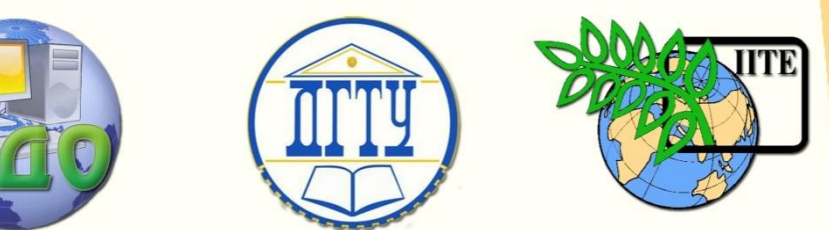

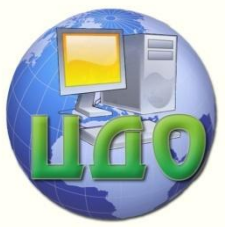

ДОНСКОЙ ГОСУДАРСТВЕННЫЙ ТЕХНИЧЕСКИЙ УНИВЕРСИТЕТ

УПРАВЛЕНИЕ ДИСТАНЦИОННОГО ОБУЧЕНИЯ И ПОВЫШЕНИЯ КВАЛИФИКАЦИИ

Кафедра «Автоматизация производственных процессов»

# **Сборник упражнений** по дисциплине

# **«Электромеханические системы»**

Авторы Семко И.А. Ерылкин В.А. Губанова А.А

Ростов-на-Дону, 2014

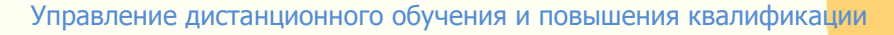

Управление дистанционного обучения и повышения и повышения и повышения квалификации и повышения квалификации и<br>В серия

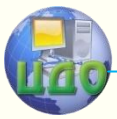

Электромеханические системы

### **Аннотация**

Методические указания предназначены для студентов направлений 220400, 220700 очной формы обучения.

## **Авторы**

к.т.н., профессор Семко И.А.

ст.преподаватель Ерылкин В.А.

ст.преподаватель Губанова А.А.

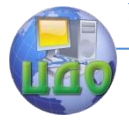

## **Оглавление**

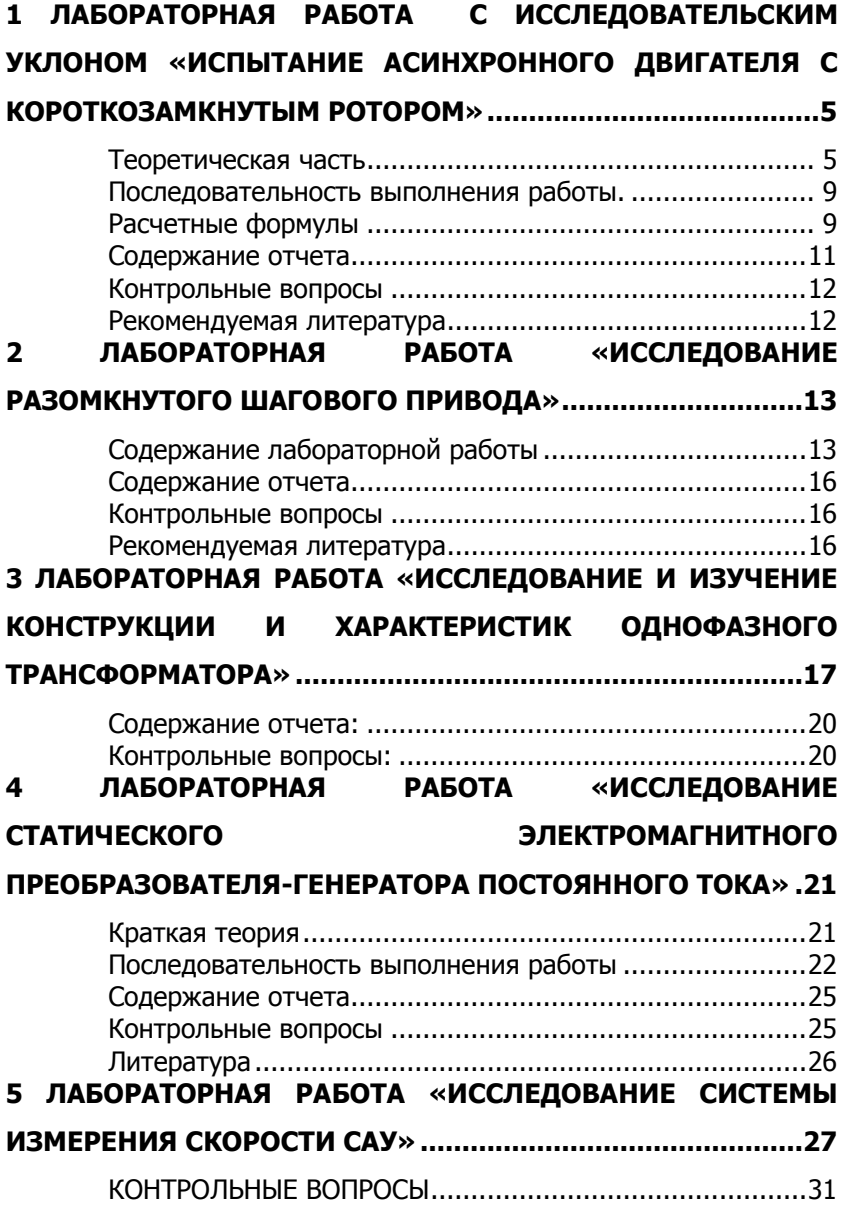

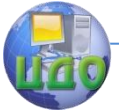

### Электромеханические системы

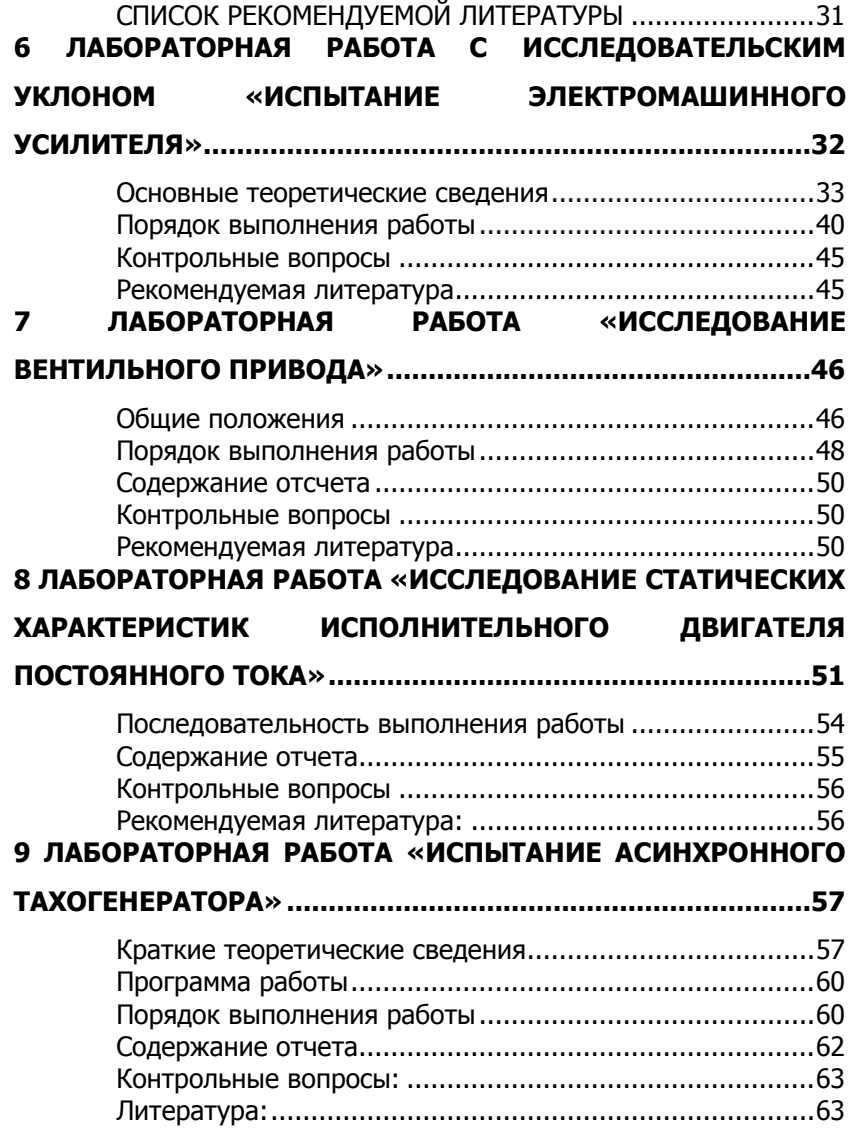

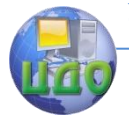

### <span id="page-4-0"></span>**1 ЛАБОРАТОРНАЯ РАБОТА С ИССЛЕДОВАТЕЛЬСКИМ УКЛОНОМ «ИСПЫТАНИЕ АСИНХРОННОГО ДВИГАТЕЛЯ С КОРОТКОЗАМКНУТЫМ РОТОРОМ»**

**Цель работы**: изучение конструкции, принципа работы, схемы включения и исследование рабочих свойств трехфазного асинхронного двигателя с короткозамкнутым ротором.

### **Теоретическая часть**

<span id="page-4-1"></span>В основе работы асинхронного трехфазного электродвигателя лежит взаимодействие вращающегося магнитного поля с токами, индуктированными им же (вращающемся полем) в обмотке ротора. Вращающееся магнитное поле образуется системой неподвижных обмоток статора, сдвинутых в пространстве друг относительно друга на угол 120° и возбуждаемых трехфазными синусоидальными токами, которые также сдвинуты относительно друг друга по фазе на угол 120°. Скорость магнитного поля статора для данного двигателя , зависящая только от частоты возбуждающего тока  $\, {\bf f} \,$ и числа пар полюсов  $\, {\bf {\cal P}} \,$ 

$$
n_{1=\frac{60}{p}*f}
$$

Вращающееся магнитное поле статора пересекает проводники обмотки ротора и наводит в ней ЭДС индукции  $e=-\mathcal{W}\frac{d\Phi}{dt}$  под действием которой в замкнутой обмотке ротора возникает ток. Этот ток, взаимодействуя с вращающимся магнитным полем , создает вращающий момент , действующий на ротор в направлении вращения магнитного поля. Под действием того момента ротор приходит в движение. Но чем быстрее ротор вращается, чем больше его скорость  $n$  приближается к скорости вращения магнитного поля статора, тем меньше силовых линий он пересекает в единицу времени. Когда скорость вращения ротора и магнитного поля статора равны, то пересечения силовых линий вообще не происходит $\left(\frac{d\Phi}{dt} = 0\right)$  и вращающий момент исчезает ,что влечет отстаивание ротора. Вследствие этого скорость вращения ротора всегда несколько меньше скорости вращения магнитного поля. Это отставание ротора оценивается величиной

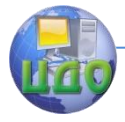

ля

#### Электромеханические системы

скольжения  $\mathcal{S} = \frac{n_{1-n_2}}{n_1-n_2}$ Скольжение у асинхронных двигателей

при номинальной нагрузке составляет 3-4 %. При увеличении нагрузки на валу двигателя ротор несколько затормаживается, т.е скольжение увеличивается. Соответственно этому число магнитных линий поля, пересекаемых проводниками ротора в единицу времени , увеличивается и сила тока , индуктируемого в роторе возрастает. Это приводит к увеличению вращающего момента. Таким путем устанавливается динамическое равновесие вращающего и тормозящего моментов. Сохранение этого динамического равновесия имеет м только устойчивой части механической характеристики асинхронного двигателя(участок ОА на рис.1)

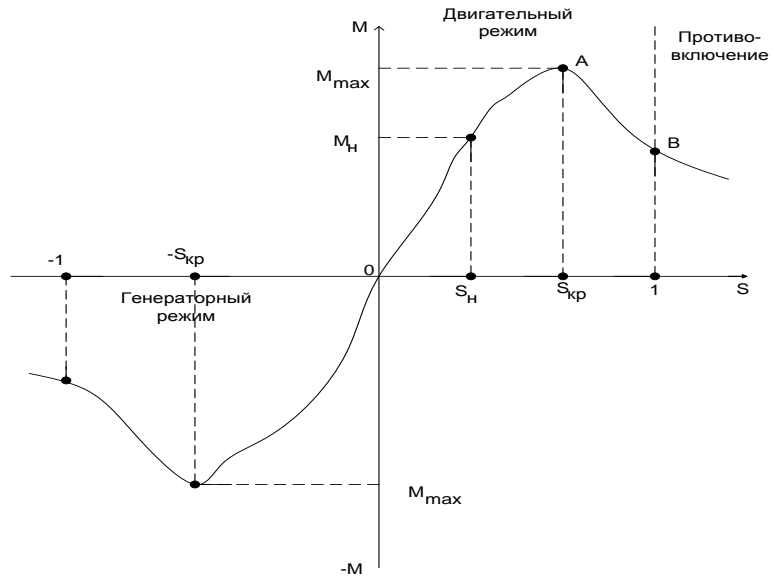

Рис.1. Механическая характеристика асинхронного двигате-

Механическая характеристика - это зависимость вращающего момента скольжения ,или ,иначе говоря, от числа оборотов  $\mathcal{M} = \mathcal{A}(S) = \varphi(n_2)$ , Участок АВ механической характеристики называется неустойчивым. На этом участке не может быть динамического равновесия вращающего тормозящего моментов, так как увеличение скольжения здесь влечет за собой уменьшение вращающего момента (обратно пропорциональный характер зависимости этих величин). При возрастании тормозящего момента скольжения увеличивается, что приводит к еще большему умень-

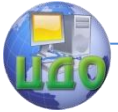

#### Электромеханические системы

шению вращения момента, и двигатель останавливается .

В зависимости от соотношения между скоростями  $n_1$  И  $n_2$ различают работу асинхронной машины в режимах двигателя, генератора и противовключения (см. рис. 1).

В режиме двигателя асинхронная машина работает в пределах от  $n_2 = 0$  до  $n_2 = n_1$ , то т.е. при скольжениях от  $S = \pm I$  до  $S = 0$ .

Скорость  $n_2$ , с которой вращается двигатель, зависит от его нагрузки, при холостом ходе скорость  $n_2$  становится почти равной  $n_1$ , но не может достигнуть последней, поскольку при  $n_1 = n_2$   $M = 0$  и машина не могла бы работать двигателем.

Если при помощи какого-нибудь первичного двигателя ускорить вращение ротора асинхронной машины, так чтобы  $n<sub>2</sub>$ стала больше  $n_1$ , то в этом случае скольжение станет отрицательным. В соответствии с этим изменяется направление ЭДС и тока в проводнике ротора, а также знак момента на валу. В этих условиях асинхронная машина работает генератором, а скольжение находится в пределах от  $S = 0$  до  $S = -x$ .

Если под действием какой-нибудь внешней причины ротор асинхронной машины начнет вращаться против вращения магнитного потока, когда к асинхронной машине подводится энергия с двух сторон – электрическая энергия от сети механическая энергия от первичного двигателя, то режим работы называется режимом противовключения. Он начинается при  $n_2 = 0$  и может продолжаться теоретически до  $n_2^0 = -\infty$ . Следовательно, при работе асинхронной машины в режиме противовключения скольжение находится в пределах от +I до +∞. Электромагнитные процессы в асинхронном двигателе аналогичны процессам в трансформаторе. Первичной обмоткой асинхронного двигателя является обмотка статора, вторичной – обмотка ротора. Электрическая энергия, поступающая из сети в статор, переносится к ротору магнитным потоком. При этом так же, как и в трансформаторе, основные величины ЭДС и сила тока при переносе энергии из статора в ротор изменяются в соответствии с отношением чисел витков обмоток.

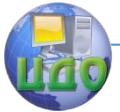

Существенные особенности явлений в асинхронном двигателе заключаются в следующем:

а. Вторичная (роторная) обмотка двигателя вращается со скоростью близкой к скорости магнитного потока машины;

б. Магнитная цепь машины, замыкающаяся по стали статора и ротора в отличие от трансформатора, включает два воздушных зазора между статором и ротором. Это существенно увеличивает ее магнитное сопротивление, что, в свою очередь, ведет к заметному увеличению тока холостого хода и магнитных потоков рассеяния. Ток холостого хода достигает 25% от номинального у мощных двигателей, и 35-50% у двигателей малой мощности. Поэтому коэффициент мощности двигателя при холостом ходе очень низкий (0,08 – 0,15);

в. Вторичная (роторная) обмотка двигателя замкнута накоротко, напряжение на ее выводах равно нулю, двигатель не выдает энергии в электрической форме, переданная ротору электрическая энергия преобразуется в механическую энергию, снимаемую с вала машины.

Под нагрузкой коэффициент мощности возрастает за счет активного тока, вызванного расходом электрической энергии на совершение механической работы при увеличении нагрузки, а также растет и коэффициент полезного действия. Но при перегрузке он начинает вновь уменьшаться, так как с увеличением тока сильно возрастают потери на нагревание обмотки. Существует способ искусственного повышения коэффициента мощности путем подключения параллельно обмоткам статора двигателя компенсирующих батарей конденсаторов.

В зависимости от типа обмоток ротора асинхронные двигатели разделяются на двигатели с коротко загнутым ротором и двигатели с фазовым ротором. Первый тип двигателей очень прост в изготовлении, но имеет недостаток – невозможность плавного регулирования скорости. Двигатели с фазовой обмоткой ротора изготовляются на большие мощности и позволяют осуществить регулирование скорости.

Пуск асинхронных двигателей осуществляется прямым его включением в сеть при равенстве пускового напряжения  $U_n$  номинальному  $U_{\mu}$ , либо включением в сеть коротко замкнутого двигателя при  $U_n < U_n$ . в последнем случае при пусковом положении переключателя обмотки статора соединены звездой, а при рабочем положении – треугольником. Таким образом, пусковой

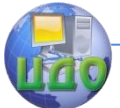

#### Электромеханические системы

<span id="page-8-0"></span>ток при соединении статора звездой меньше, чем при соединении треугольником.

### **Последовательность выполнения работы.**

1. Изучить конструкцию двигателя, записать номинальные паспортные данные испытываемого двигателя – тип двигателя и его заводской номер, номинальные мощность, напряжение, ток, скорость вращения, КПД, коэффициент мощности.

2. Включить двигатель в сеть без измерительных приборов. Определить, в нужную ли сторону вращается двигатель (по стрелке на корпусе двигателя).

3. По номинальным данным макета подобрать измерительные приборы и реостаты и определить скорость вращения магнитного поля статора  $n_1$ .

4. Произвести опыт короткого замыкания, для чего:

а. Собрать схему испытания двигателя (рис.2);

б. Затормозить ротор асинхронного двигателя, **кратковременно** подать на него трехфазное напряжение, сняв показания с амперметра  $A_1$ , вольтметра  $V_1$  и ваттметра, данные измерений занести в таблицу.

5. Произвести опыт идеального холостого хода, для чего:

а. Включить генератор через пусковой реостат двигателя и с помощью его довести скорость вращения ротора асинхронного двигателя до скорости магнитного поля статора;

б. Снять показания приборов, данные измерений занести в таблицу.

6. Снять механическую характеристику двигателя (нагрузкой асинхронного двигателя является генератор постоянного тока), для чего:

а. Подать на схему переменное напряжение 220В (напряжение постоянного тока 110В не подавать);

б. Нагружая генератор, записать показания амперметра  $A_1$  и  $A_2$ , вольтметров  $V_1$  и  $V_2$ , ваттметра и таховольтметра, полученные данные занести в таблицу.

<span id="page-8-1"></span>7. Определить сопротивление обмотки якоря генератора и сопротивление фазовой обмотки статора асинхронного двигателя.

### **Расчетные формулы**

Скольжение  $S = \frac{n_1 - n_2}{n_1}$ 

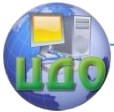

Мощность, необходимая для преодоления момента трения при вращении якоря генератора

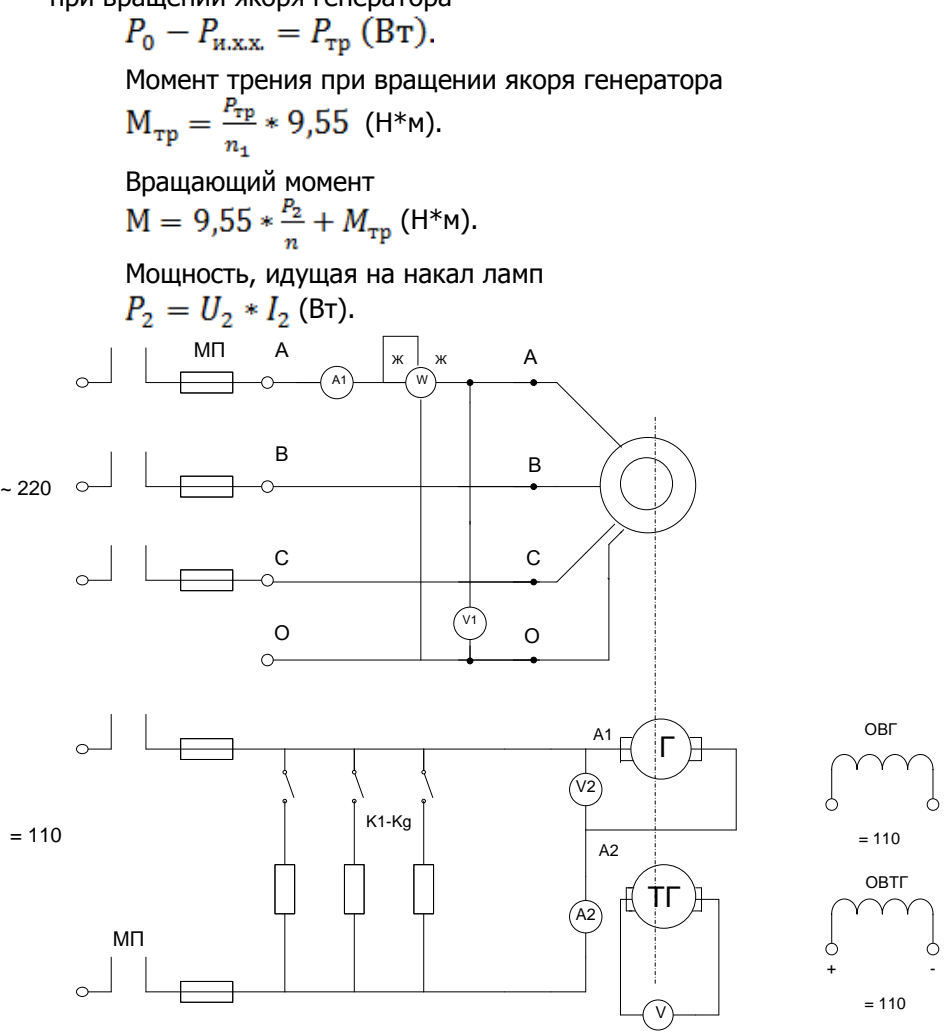

Рис. 2. Схема испытания двигателя

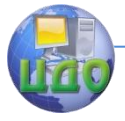

### Электромеханические системы

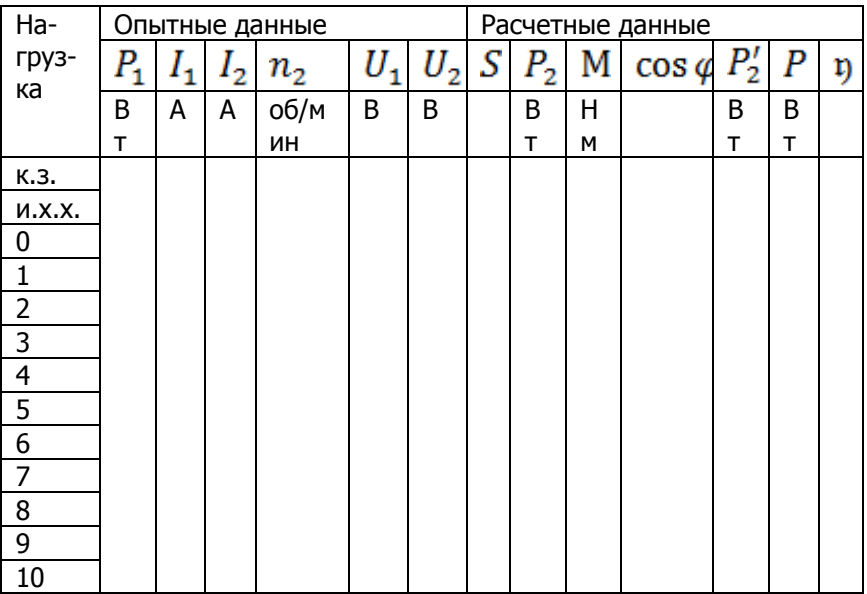

Коэффициент мощности  $\cos \varphi = \frac{P_1}{L \cdot U_1 \sqrt{3}}$ .

Мощность потерь на нагревание обмоток генератора  $P'_{2} = I_{2}^{2} R_{a}$  (BT).

Коэффициент полезного действия  $p = \frac{P}{3R}$ .

Механическая мощность  $P = P_{\text{TD}} + P_2' + P_2$  (Вт).

По полученным данным построить круговую диаграмму асинхронного двигателя по методическому пособию, имеющемуся на кафедре, и построить зависимости:

 $n = f(M); I_2 = f(P); \cos \varphi = f(P);$  $p = f(P);$   $M = f(P).$ 

<span id="page-10-0"></span>Произвести сравнение экспериментальных характеристик двигателя с характеристиками, полученными из круговых диаграмм.

### **Содержание отчета**

- 1. Схема опыта с паспортными данными приборов и машин.
- 2. Таблицы наблюдений с кратким пояснением последо-

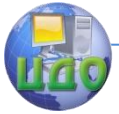

#### Электромеханические системы

вательности работы.

3. Характеристики двигателя, построенные по результатам работы.

<span id="page-11-0"></span>4. Круговая диаграмма.

### **Контрольные вопросы**

1. Принцип работы асинхронного двигателя.

2. Конструктивные особенности асинхронного двигателя.

3. На чем основан принцип получения вращающего магнитного поля?

4. Как пускается в ход асинхронный двигатель?

- 5. В каких режимах работает двигатель?
- 6. Как скорость двигателя зависит от момента?

7. Почему не рекомендуется использовать асинхронные двигатели на полную мощность? Как можно получить улучшенные характеристики в этом случае?

<span id="page-11-1"></span>8. Каковы основные достоинства и недостатки асинхронных двигателей? Где они находят применение?

### **Рекомендуемая литература**

1. Костенко М.П., Пиотровский Л.М. Электрические машины. – М.: Энергия, 1973.

2. Мучник А.Я., Парфенов К.А. Общая электротехника. – М.: Высшая школа, 1957.

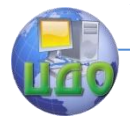

### <span id="page-12-0"></span>**2 ЛАБОРАТОРНАЯ РАБОТА «ИССЛЕДОВАНИЕ РАЗОМКНУТОГО ШАГОВОГО ПРИВОДА»**

**Цель работы**: Ознакомление с принципом действия и управления шагового двигателя.

**Описание стенда**: Стенд состоит из электрической части и имитатора привода датчика обратной связи. На имитаторе устанавливается шкала в градусах, для измерения величины угла поворота в градусах. Питание стенда осуществляется от сети 220В, 50Гц.

### **Назначение органов управления и индикации**

«**Сеть**» - выключатель для приведения в рабочее состояние стенда.

«**Ф1-Ф6**» - световая индикация о положении напряжения питания на обмотках ШД.

«**Счетчик-датчик**» - устройство вывода информации о количестве импульсов, поступивших от генератора и от датчика.

«**Задатчик**» - 2/10 информатор для задачи величины перемещения в декадах.

«**Закон коммутации**» - двоично-десятичный индикатор для задания закона коммутации.

«**Контроль фаз 1-6**» - контрольные гнезда для снятия осциллограммы напряжения фаз.

«**Пуск-шаг**» - кнопка для установки в режим программирования и обеспечения пошагового режима работы ШД.

«**Сброс**» - кнопка для обнуления содержания счетчика.

«**Шаг непрерывный**» - тумблер для реализации непрерывного и пошагового движения.

«**Программа**» - тумблер для реализации движения по заданному числу шагов.

«**Контроль частоты**» - кнопка для контроля частоты генератора и частоты датчика.

«**Частота**» - регулятор частоты тактового генератора.

### **Содержание лабораторной работы**

<span id="page-12-1"></span>Опыт 1: «Снятие зависимости частоты вращения ШД от частоты на выходе генератора».

1. Тумблер «шаг непрерывный» и «программа» установить в нижнее положение.

2. регулятор «частота» установить в крайнее правое положения (по часовой стрелке до упора).

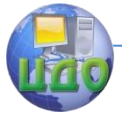

#### Электромеханические системы

3. Включить тумблер «сеть».

4. Установить частоту поворотом регулятора «частота» влево.

5. Кнопкой «контроль частоты» фиксировать значение частоты на цифровом индикаторе.

6. Значение частоты перевести в значение поворотов ШД. Умножив на коэффициент 0,004 и сравнить их с полученными.

7. Данные занести в таблицу 1.

Таблица 1.

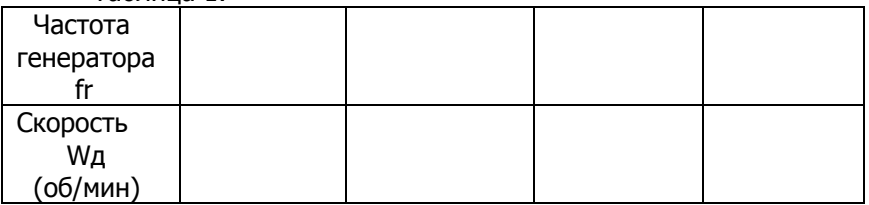

8. По значения таблицы построить график зависимости fr =  $F(w)$ .

**Опыт 2**: «Изменение закона коммутации».

- 1. Тумблер «шаг непрерывный» в верхнем положении.
- 2. Тумблер «программирование» в верхнем положении.
- 3. Тумблер задатчик «программирование» в положении «0».
- 4. Включить тумблер «сеть».
- 5. Нажать кнопку «пуск-шаг».
- 6. Фиксировать шаги на сигнальных лампах Ф1-Ф6.

7. Аналогично повторить опыт при положении переключателя «коммутации» 1 и 2.

8. Данные внести в таблицу 2.

Таблица 2

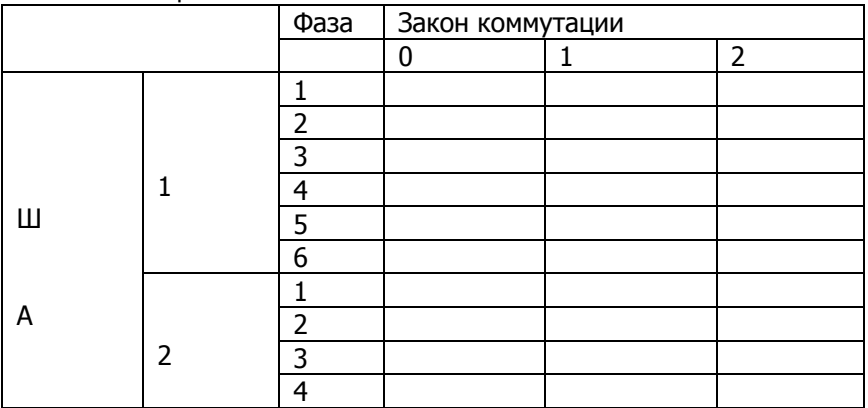

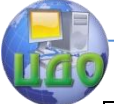

#### Электромеханические системы

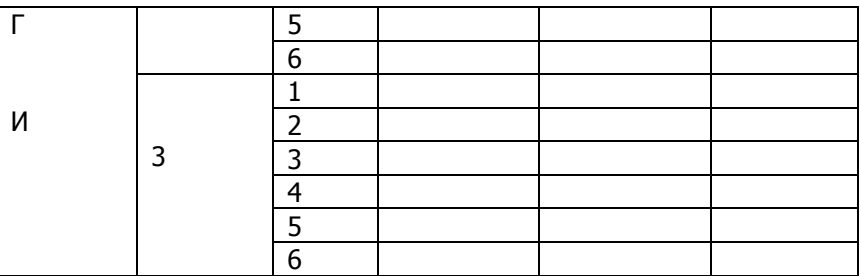

**Опыт 3**: «Отработка позиционирования».

1. Тумблер «шаг непрерывный» установить в нижнее положение.

2. Тумблер «программа» - в верхнее положение.

3. Переключатель «закон коммутации» - в положение 2.

4. Регулятор «частота» - в крайнее правое положение.

5. На индикаторе «задатчик» установить числовую комбинацию.

6. Включить тумблер «сеть».

7. Нажать кнопку «сброс».

8. Зафиксировать на шкале положение стрелки.

9. Нажать кнопку «пуск».

10. После отработки ШД программы показания индикатора умножить на коэффициент k=3.

11. Вращение двигателя задается с помощью переключателя «вращение двигателя» установкой «+» или «-».

12. Данные занести в таблицу 3.

Таблица 3

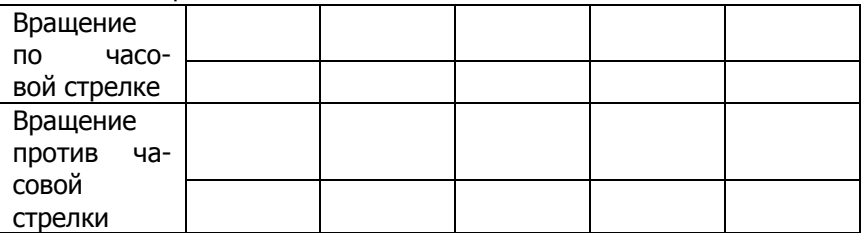

**Опыт 4**: «Наблюдение формы напряжения и сдвига фаз на выходе усилителя мощности» (работа проводится с осциллографом).

1. Положение тумблеров такое же, как в 1-ом опыте.

2. Общий вход осциллографа подключить к штекеру контроля фаз.

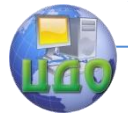

#### Электромеханические системы

3. Выход Ц к одному из гнезд Ф1-Ф6.

4. Зарисовать изображение напряжения на экране осциллографа.

5. Для получения фазового сдвига необходим 2-х лучевой осциллограф.

6. Подключить к общему входу осциллографа пальцевой штекер «контроль фаз».

7. К входам X и Y2 соседние любые гнезда Ф1-Ф6.

<span id="page-15-0"></span>8. Полученное изображение зарисовать.

### **Содержание отчета**

- 1. Цель работы.
- 2. Структурная схема привода.
- 3. Таблицы измерений.
- 4. Снятие характеристики.
- <span id="page-15-1"></span>5. Анализ характеристики.

### **Контрольные вопросы**

- 1. Принцип действия шагового привода.
- 2. Методы реверсирования.
- 3. Способы уменьшения шага.
- 4. Конструктивные особенности шагового двигателя.
- 5. Способы формирования переходных процессов.
- 6. Что такое частота приемистости двигателя?
- 7. К какому типу двигателей относится шаговый двигатель?

### **Рекомендуемая литература**

<span id="page-15-2"></span>1. Т.Кекик Шаговые двигатели и их микропроцессорные системы управлвия. М.: Энергоатомиздат, 1987, 199с.

2. Н.И. Волков, В.П. Миловзоров. Электромашннные устройства автоматики. М.: ВШ 1986, 335с.

3. М.М. Тацман. Электрические машины и электропривод автоматических устройств. М.: ВШ, 1987, 329 с.

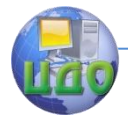

### <span id="page-16-0"></span>**3 ЛАБОРАТОРНАЯ РАБОТА «ИССЛЕДОВАНИЕ И ИЗУЧЕНИЕ КОНСТРУКЦИИ И ХАРАКТЕРИСТИК ОДНОФАЗНОГО ТРАНСФОРМАТОРА»**

**Цель работы**: Изучение конструкции и характеристик однофазного трансформатора.

### **Краткая теория:**

Трансформатором называется статический электромагнитный аппарат, предназначенный для преобразования одной величины напряжения переменного тока в другую - вторичную той же частоты.

Область применения трансформаторов чрезвычайно широка. Она применяется в электроизмерительных устройствах, в радиотехнике, устройствах автоматического управления технологическими процессами, в энергетике и других областях техники.

Существуют следующие типы трансформаторов: измерительные, силовые, автотрансформаторы и трансформаторы специального назначения.

В зависимости от назначения существуют и различные конструктивные формы трансформатора.

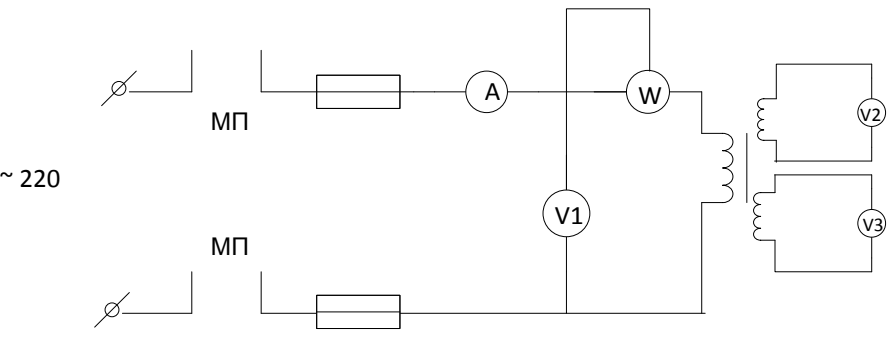

Рис. 1 Схема проведения опыта холостого хода

**Основные расчетные формулы** Опыт холостого хода. **Коэффициент трансформации**:  $K = \frac{1}{\sqrt{1-\frac{1}{2}}}$  (1)

**Параметры цепи замещения**:

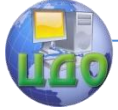

Электромеханические системы

$$
R = \frac{P_0}{I_0^2} Z_0 = \frac{u_1}{I_0} X_0 = \sqrt{Z_0^2 + R_0^2},
$$
  
\n
$$
\cos\phi_0 = \frac{P_0}{I_0 U_1}
$$
  
\n
$$
\text{Ohbit корOTKOTO 3ambikahия:}
$$
  
\n
$$
X_k = \sqrt{Z_k^2 + R_{k'}^2} X_1 \approx \frac{X_k}{2},
$$
  
\n
$$
Z_k = Z_1 + Z_{2} = \frac{U_k}{I_k}, R_k = R_1 + R_{2} = \frac{P_k}{P_k^2},
$$
  
\n
$$
Z_1 \approx Z_2' = \frac{Z_k}{2}, R_1 \approx R_2' = \frac{R_k}{2},
$$
  
\n
$$
X_1 \approx X_2' = \frac{X_k}{2}, R_2 = \frac{R_2'}{R_2'}
$$
  
\n
$$
X_2 = \frac{X_2'}{K^2} \cos\phi_k = \frac{P_k}{I_k U_k}, I_{k.3} = \frac{U_{1H}}{Z_k},
$$
  
\n(3)  
\n(3)  
\n(4)

Снять внешнюю характеристику трансформатора  $U_2$ = 3.  $f(I_2)$ , для чего:

а) собрать схему, показанную на рис, 2;

б) подать на первичную обмотку трансформатора номинальное напряжение 220 В;

в) постепенно нагружая трансформатор, произвести измерение напряжения  $U_1, U_2$ ; токов  $I_1, I_2$  и мощности с помощью ваттметра;

г) данные измерений внести в табл. 2;

д) по результатам измерений построить внешнюю характеристику трансформатора  $U_2 = f(I_2)$ .

Таблица 2

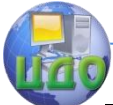

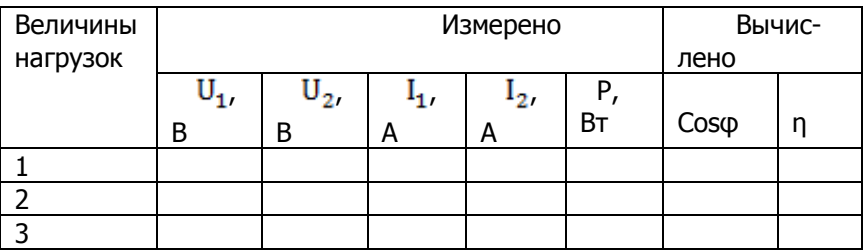

4. Провести опыт короткого замыкания, для чего:

а) собрать схему, показанную на рис. 3;

б) на первичную обмотку трансформатора подать напряжение с помощью ЛАТРА таким образом, чтобы ток  $I_1$  был номинальным:

в) произвести замеры напряжения, мощности и тока в первичной цепи трансформатора, а также тока в короткозамкнутой обмотке:

г) результаты измерений внести в таблицу 3;

д) по результатам опыта короткого замыкания рассчитать параметры последовательной цепи схемы замещения;

е) начертить схему замещения трансформатора при коротком замыкании и указать на ней параметры всех элементов;

ж) рассчитать истинный ток короткого замыкания.

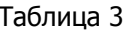

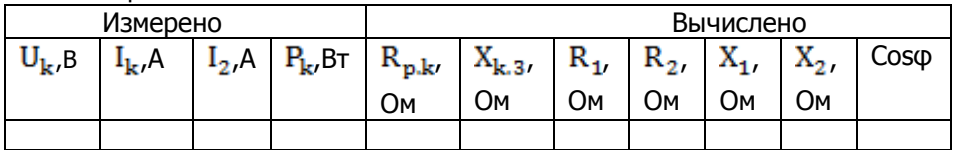

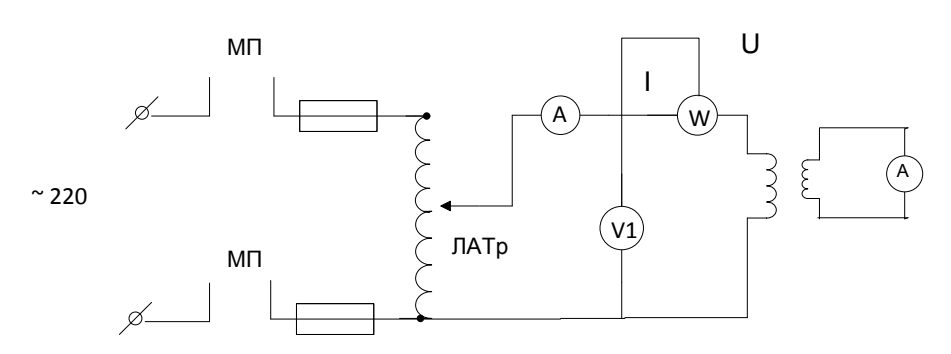

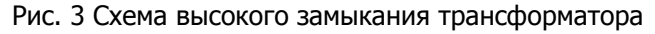

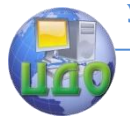

Электромеханические системы

### **Содержание отчета:**

- <span id="page-19-0"></span>1. Паспортные данные электрических машин.
- 2. Схема измерений.
- 3. Таблицы измеренных данных.

<span id="page-19-1"></span>4. Графически построенные зависимости на основании измеренных данных.

### **Контрольные вопросы:**

1. Принцип действия и устройство трансформатора.

2. Почему с изменением тока во вторичной цепи трансформатора изменяется ток в первичной цепи?

3. Как определяется потеря мощности в сердечнике трансформатора?

4. Как определяется потеря мощности на нагревание обмоток?

Принцип построения векторных диаграмм трансформатора в режимах короткого замыкания, холостого хода и нагрузочном.

5. Что называется внешней характеристикой трансформатора и как ее получить практически?

6. Что называется эквивалентной схемой трансформатора и как определяются ее параметры?

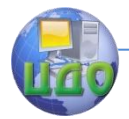

### <span id="page-20-0"></span>**4 ЛАБОРАТОРНАЯ РАБОТА «ИССЛЕДОВАНИЕ СТАТИЧЕСКОГО ЭЛЕКТРОМАГНИТНОГО ПРЕОБРАЗОВАТЕЛЯ-ГЕНЕРАТОРА ПОСТОЯННОГО ТОКА»**

#### **Цель работы:**

Изучить конструкцию и исследовать характеристики генератора постоянного тока с параллельным и независимым возбуждением.

### **Краткая теория**

<span id="page-20-1"></span>Генераторы с параллельным возбуждением (шунтовые генераторы) могут работать либо по схеме с независимым возбуждением, либо с самовозбуждением.

#### **Генераторы с независимым возбуждением**

 Генераторы с независимым возбуждением (обмотка возбуждения получает питание от отдельного источника постоянного тока) используется в тех случаях, когда необходимо регулировать напряжение в очень широких пределах, например, для питания электродвигателей постоянного тока.

Независимое возбуждение применятся также для машин турбогенераторного типа, у которых станина и полюса изготавливаются из листового железа, благодаря чему машина приобретает способность самовозбуждения.

На рис. 1 представлена схема генератора независимого возбуждения. Свойства генератора проще всего выясняются при исследовании его характеристик.

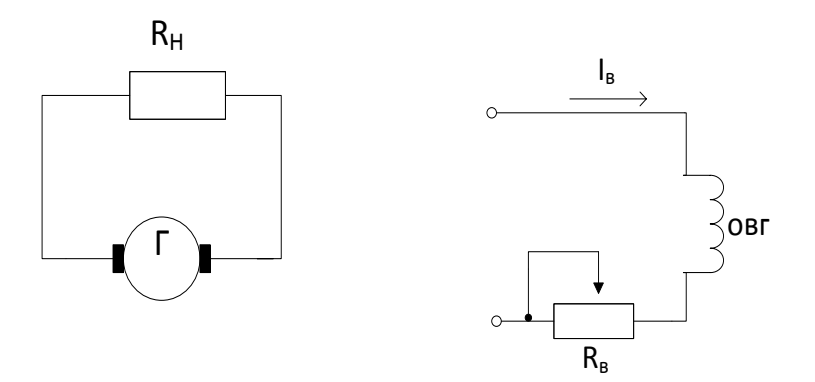

#### Рис. 1 Схема генератора с независимым возбуждением

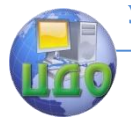

#### **Шунтовые генераторы с самовозбуждением**

У генератора с параллельным возбуждением (рис.2), относящегося к числу генераторов с самовозбуждением, обмотка возбуждения подключена параллельно обмотке якоря. Чтобы такой генератор возбудился, необходимо:

а) наличие остаточного магнитного потока в магнитной цепи машины;

б) суммирование остаточного магнитного потока с потоком, создаваемым обмоткой возбуждения;

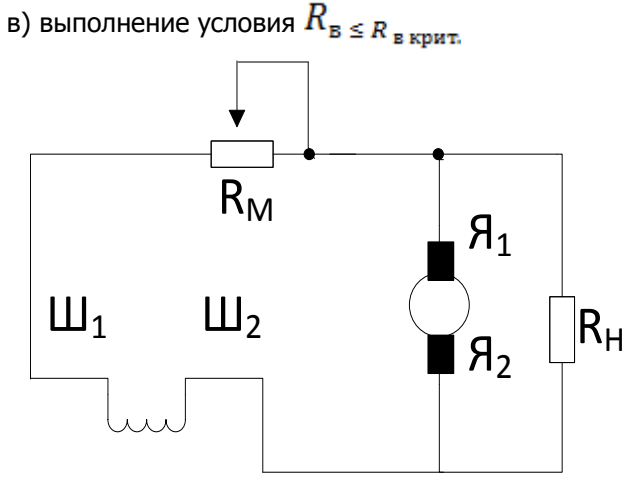

<span id="page-21-0"></span>Рис. 2. Схема генератора параллельного возбуждения с самовозбуждением

#### **Последовательность выполнения работы**

1. Изучить конструкцию электрических машин, входящих в работу, записать их паспортные данные и подобрать измерительные приборы и реостаты согласно номинальным данным машин.

2.Снять характеристику холостого хода генератора с независимым возбуждением  $E_{\alpha=}f(I_{\alpha})$ , для чего:

а) собрать схему, изображенную на рис. 3;

б) выключить нагрузку;

в) пустить двигатель до номинальной частоты вращения, соблюдая условия пуска;

г) первое измерение напряжения генератора произвести при отключенной цепи возбуждения, затем цепь возбуждения замыкается, и ток возбуждения ступенями увеличивается до значе-

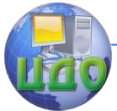

ния, при котором рост ЭДС прекратится, после чего ток возбуждения уменьшится до нуля;

д) изменить полярность обмотки возбуждения и снять нисходящие ветви характеристики холостого хода:

е) данные измерений занести в табл. 1.

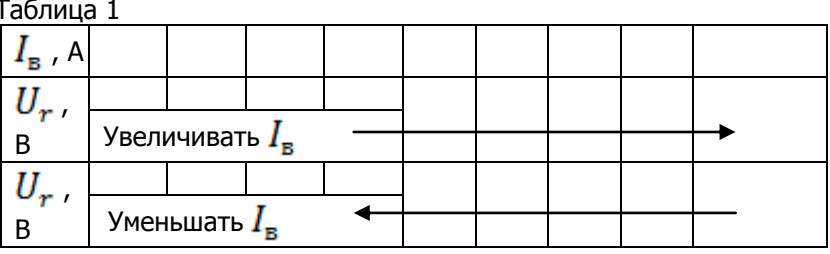

По результатам измерений построить характеристику холостого хода, отметив на ней номинальное напряжение генератора.

3. Снять регулировочную характеристику генератора с независимым возбуждением  $I_{\mathbf{r} =} f(I)$  при  $U_{\mathbf{r}} = \text{const}$ , для чего:

а) собрать схему, изображенную на рис. 3;

6) отключить выключатели  $K_1$ -  $K_n$ ;

в) пустить двигатель до номинальной частоты вращения;

г) реостатом  $R_{\text{min}}$  установить номинальное напряжение на якоре генератора;

д) включая поочередно нагрузку в каждом отдельном случае с помощью реостата  $R_{\text{min}}$ , увеличивать ток возбуждения генератора  $I_{ar}$ , удерживая номинальное напряжение на якоре генератора, снять 5-7 точек, а затем, уменьшая нагрузку и поддерживая реостатом  $R_{\text{min}}$  величину номинального напряжения генератора, уменьшать ток возбуждения (снять 5-7 точек), одновременно заполняя табл. 2

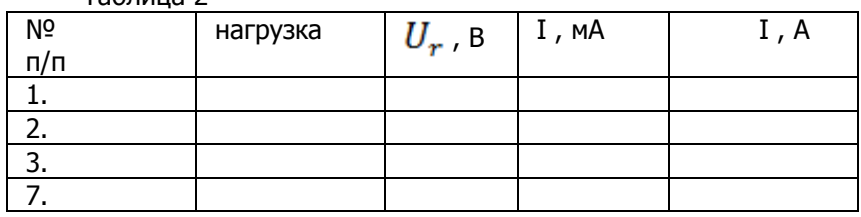

Таблица 2

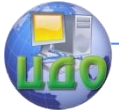

По данным измерений построить регулировочную характеристику генератора с независимым возбуждением.

4. Снять внешнюю характеристику генератора с независимым возбуждением U=f(I) при  $I_{\rm e}$ =const и n=const, для чего:

а) выполнить пункты 3,а; 3,б; 3,в; 3,г;

б) установить номинальный ток возбуждения генератора реостатом;

в) включать последовательно сопротивления нагрузки, фиксировать значения нагрузочного тока I и величину напряжения на выходе генератора  $U_{\alpha}$ , снять 5-6 точек, заполнить табл. 3.

Таблица 3

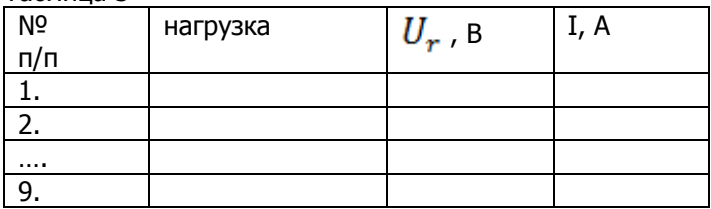

По данным измерений построить внешнюю характеристику генератора с независимым возбуждением.

 5. Снять внешнюю характеристику генератора с независимым возбуждением  $U_{\rm r}$ =f(I) при  $I_{\rm r}$ =const и n=const, для чего:

а) составить схему для исследования генератора с самовозбуждением и показать преподавателю;

б) снять внешнюю характеристику генератора согласно пункту 4;

в) полученные данные занести в таблицу 4; Таблица 4

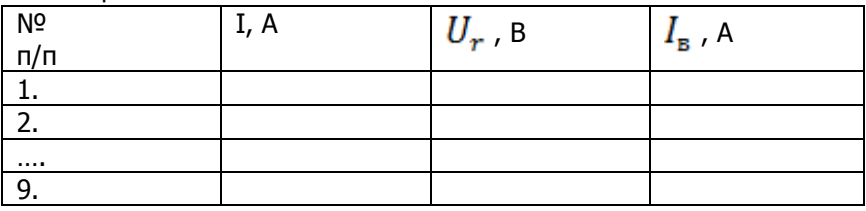

По данным измерений построить внешнюю характеристику генератора на одном графике с такой же характеристикой для генератора независимого возбуждения.

6. Снять регулировочную характеристику генератора с самовозбуждением согласно пункту 3 и изобразить ее на одном

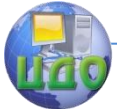

#### Электромеханические системы

графике с такой же характеристикой для генератора независимого возбуждения.

7. По результатам измерений построить нагрузочную характеристику генератора для заданного тока нагрузки.

8. Рассчитать ток короткого замыкания генератора с параллельным и независимым возбуждением.

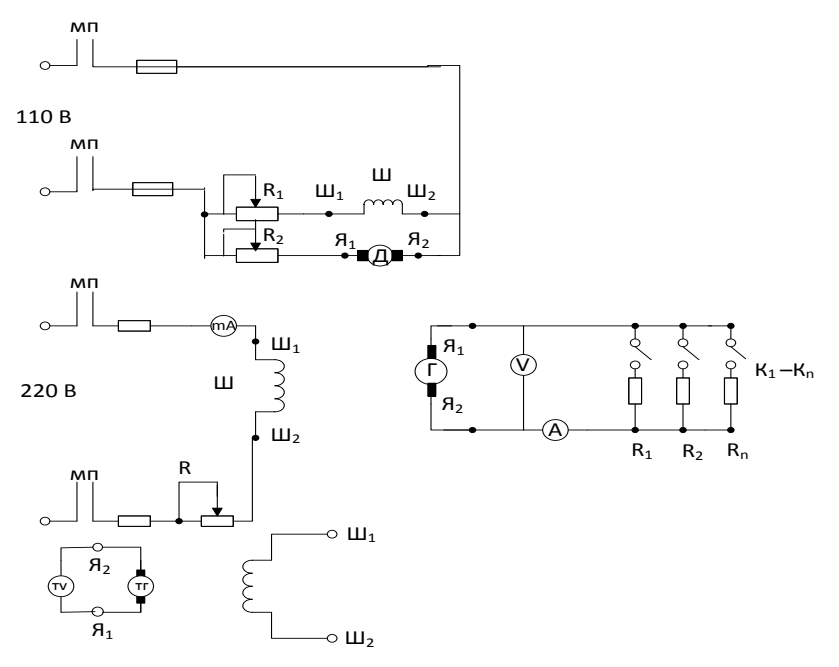

<span id="page-24-0"></span>Рис. 3. Схема эксперимента по исследованию генератора постоянного тока

#### **Содержание отчета**

- 1. Паспортные данные электрических машин.
- 2. Схема измерений
- 3. Таблицы измеренных данных.

<span id="page-24-1"></span>4. Графически построенные зависимости на основании измеренных данных.

### **Контрольные вопросы**

1. Назначение и принцип действия генератора с независимым возбуждением.

2. Особенности запуска генератора с самовозбуждением.

3. Какую информацию можно получить из характеристики

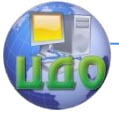

#### Электромеханические системы

холостого хода генератора?

4. Как регулируется напряжение генератора? От чего зависит величина ЭДС якоря генератора?

5. Объясните характеристики генератора.

6. Каковы основы самовозбуждения шунтового генератора?

7. Почему при увеличении тока нагрузки уменьшается напряжение генератора? Почему это уменьшение сильнее у генератора с параллельным возбуждением?

8. Что такое номинальная мощность генератора и от чего она зависит?

<span id="page-25-0"></span>9. Какое влияние на работу двигателя оказывает подключение нагрузки к генератору?

### **Литература**

1. Костенко М.П., Пиотровский Л.М. Электрические машины. – Л.; Энергия, 2001.

2. Пиотровский Л.М. Электрические машины. – Л.; Энергия, 1995.

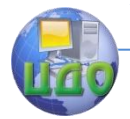

### <span id="page-26-0"></span>5 ЛАБОРАТОРНАЯ РАБОТА «ИССЛЕДОВАНИЕ СИСТЕМЫ ИЗМЕРЕНИЯ **СКОРОСТИ САУ»**

Цель работы: изучить конструкции, принцип действия, области применения и исследовать рабочие свойства электромеханических устройств измерения скорости вращения электрических машин.

Тахогенераторами (ТГ) называют электрические микромашины, работающие в генераторном режиме и служащие для преобразования частоты вращения в пропорциональный электрический сигнал. Основной характеристикой ТГ является зависимость между входной величиной - частотой вращения вала  $\omega$ , и выходной - напряжением U<sub>BblX</sub> в выходной обмотке ТГ.

Уравнение выходной характеристики идеального ТГ в общем случае имеет вид:

 $U_{\text{max}} = K_{\text{Tr}}\omega$ 

 $(1)$ 

где Ктг - статический коэффициент усиления.

По конструкции и принципу действия ТГ могут быть подразделены на три основные группы: постоянного тока; асинхронные, то есть выполненные на базе двухфазного асинхронного двигателя с полым ротором, синхронные.

По назначению ТГ можно разделить следующим образом: TГ для создания ускоряющих и замедляющих сигналов в системах автоматического регулирования; ТГ как указатели скорости в устройствах стабилизации частота вращения валов; ТГ как элементы счетно-решающих устройств для решения задач дифференцирования и интегрирования функций.

Тахогенераторы постоянного тока TГ постоянного тока по принципу действия и конструктивному оформлению являются электрическими коллекторными машинами постоянного тока, работающими в генераторной режиме Выходной характеристикой TГ постоянного тока является зависимость величины напряжения на зажимах якоря Uя, от частоты вращения якоря со при постоянном магнитном потоке возбуждения Ф и постоянном сопротивлении нагрузки Rнагр. Величина ЭДС якоря Ея прямо пропорциональна магнитному потоку возбуждения и частоте вращения якоря. Значит, при Ф=const можно записать:

$$
E_{\rm g} - K_{\rm e} \omega
$$

 $(2)$ 

Где  $K_a$  - постоянная машины.

Выражение (2) является уравнением выходной характери-

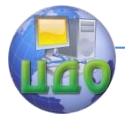

стики Т постоянного тока при холостом ходе, то есть при разомкнутой цепи якоря. Эта линейная зависимость показана на рис. 1 (для  $R_{\text{HATP}} = \infty$ )

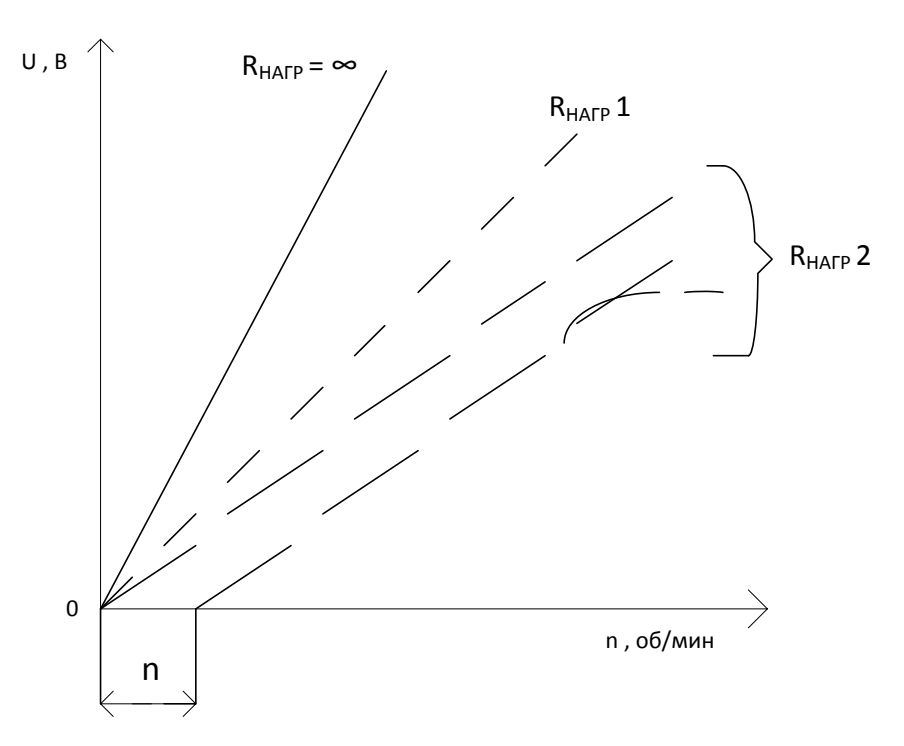

Рис.1. Выходные характеристики тахогенератора постоянного тока

При подключении обмотки якоря на зажимы прибора или устройства конечной величины выходного сопротивления и при Ф=const выходное напряжение будет меньше ЭДС якоря на величину падения напряжения цепи якоря.

$$
U_{\rm g} = \mathbf{E}_{\rm g} \cdot I_{\rm g} R_{\rm uq} \,, \tag{3}
$$

где  $I_{\sigma}$  - ток якоря, А;  $R_{\text{ref}}$  - сопротивление цепи якоря, равное сумме сопротивлений обмотки  $R_a$  и переходного щеточного контакта, Ом.

$$
\text{Так как } I_{\mathfrak{g}} = \frac{U_{\mathfrak{g}}}{R_{\text{HATP}}} \qquad (4) \text{ to } U_{\mathfrak{g}} = \mathbf{E}_{\mathfrak{g}} - U_{\mathfrak{g}} \frac{R_{\text{up}}}{R_{\text{HATP}}}, \quad (5)
$$
\n
$$
\text{Коллектор} \qquad \text{шетки} \qquad (K_{\mathfrak{g}} \quad \omega < U_{\text{up}}). \text{ Это значит, что}
$$

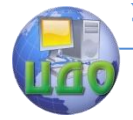

#### Электромеханические системы

ТГ имеет зону нечувствительности  $\Delta\omega_{\textrm{\tiny SM}}$  (см.рис 1), то есть диапазон частот, в пределах которого выходное напряжение равно нулю.

Для повышения линейности выходной характеристики целесообразно:

1) Нагружать ТГ на возможно большее сопротивление и использовать небольшой диапазон частот вращения ( $\omega$  < 0.5  $\omega_{\rm m}$ ), так как в этом случае реакция якоря незначительная;

2) Для резкого уменьшения зоны нечувствительности в ТГ постоянного тока применяют металлические щетки с серебряными напайками в местах прикосновения к коллектору;

3) Для компенсации влияния температуры (нагрева) в ТГ применяют или стабилизаторы тока, или термочувствительные магнитные шунты.

К недостаткам ТГ постоянного тока, работающих в системе автоматического регулирования, относится и низкочастотная коллекторная пульсация выходного напряжения. Она особенно сказывается в системе автоматического регулирования при малых частотах вращения ТГ, когда период пульсации становится соизмеримым с постоянной времени исполнительного элемента.

Тахогенераторы переменного тока

Асинхронный тахогенератор. Асинхронный тахогенератор по своей конструкции не отличается от двухфазного асинхронного двигателя. Учитывая принцип обратимости электрических машин, можно определить выходное напряжение тахогенератора;

> $U_T = I_0$   $Z_{\text{HAPP}} = E_0 I_0 Z_R$  $(10)$

Где  $E_0$  - ЭДС тахогенератора, B;  $I_0$  – ток в выходной ТГ, A;  $Z_{\text{HATP}}$  - сопротивление нагрузки, Ом;  $Z_{B}$  — внутреннее сопротивление обмотки, Ом. Выходная ЭДС  $E_{\alpha}$  тахогенератора прямо пропорциональна частоте вращения ротора TГ, для идеального TГ функция  $\mathbf{E}_{\Omega} = f(\boldsymbol{\omega})$  является линейной. В действительности величина магнитного потока возбуждения Ф<sub>в</sub> несколько уменьшается при увеличении частоты вращения (). Вследствие этого выходная характеристика асинхронного ТГ при холостом ходе  $E_0 =$ f(W) отклоняется от линейной зависимости, то есть появляется амплитудная погрешность (см. рис. 2). Вследствие нарушения

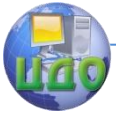

технологических и конструктивных условий изготовления тахогенераторов в них возникают так же и фазовые погрешности.

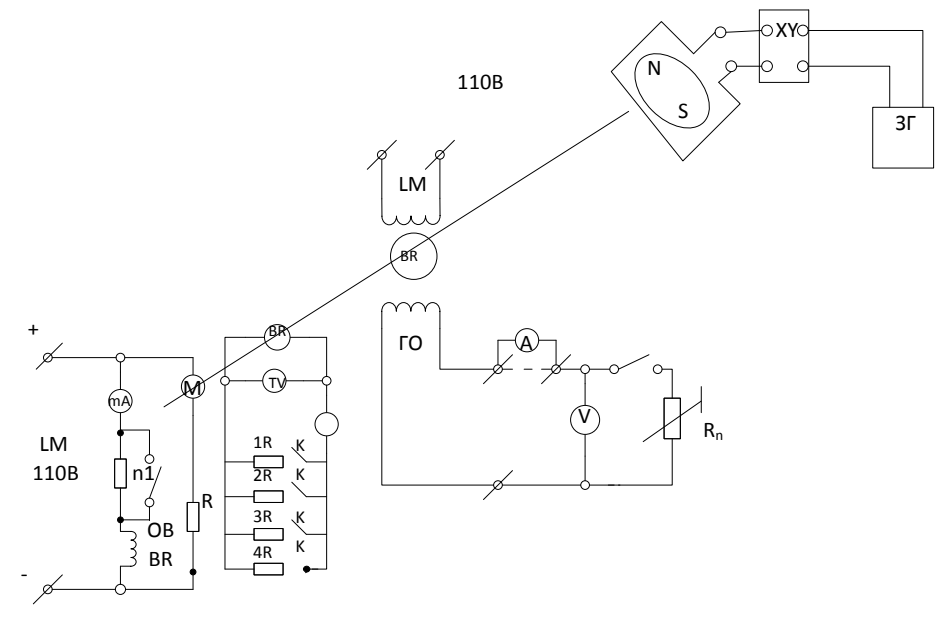

Рис.3. Принципиальная схема измерения скорости вращения электрических машин.

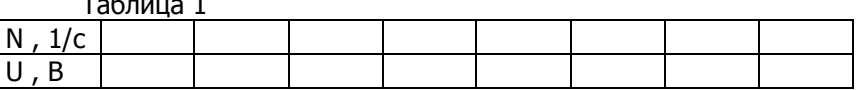

8. Снять внешние характеристики асинхронного тахогенератора  $U = f(I_H)$  при  $U_B$  = const и n=const, меняя величину сопротивления в цепи генераторной обмотки для трех скоростей вращения привода. Величины скоростей задаются преподавателем. Данные измерений занести в табл.2. По данным измерений построить внешние характеристики тахогенератора  $U = f(I_H)$  для трех скоростей вращения привода на одном графике и выходные характеристики U=  $f(n)$  при Z<sub>H</sub> = const в соответствии с количеством включаемых нагрузок.

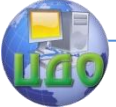

#### Электромеханические системы

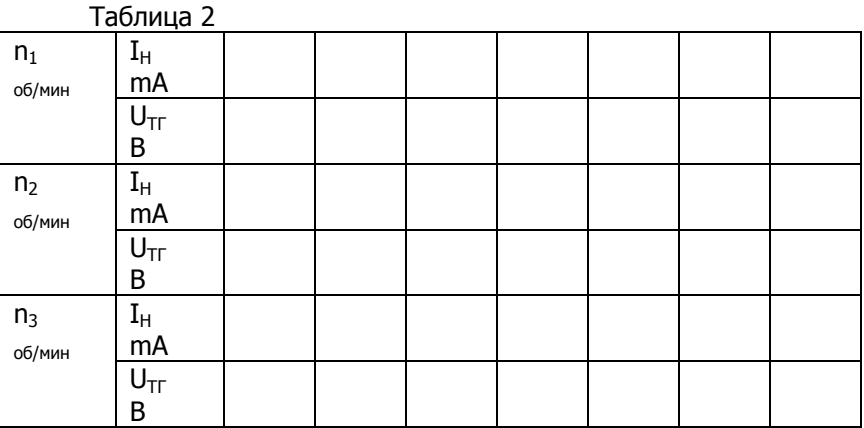

### **КОНТРОЛЬНЫЕ ВОПРОСЫ**

<span id="page-30-0"></span>1. Конструктивные особенности изучаемых тахогенераторов.

2. Принцип действия тахогенераторов постоянного и переменного тока.

- 3. Принцип действия тахомоста.
- 4. Требования к тахогенераторам.
- 5. Причины погрешностей тахогенераторов.
- 6. Анализ полученных характеристик.

### **СПИСОК РЕКОМЕНДУЕМОЙ ЛИТЕРАТУРЫ**

<span id="page-30-1"></span>1. Тун А.Н. Тахогенераторы для систем управления электроприводами. –М.; Энергия, 1972, 76.

2. Астахов Н.В. Испытание электрических микромашин. –М.; Высшая школа , 1973, 186с.

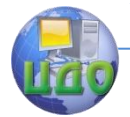

### <span id="page-31-0"></span>**6 ЛАБОРАТОРНАЯ РАБОТА С ИССЛЕДОВАТЕЛЬСКИМ УКЛОНОМ «ИСПЫТАНИЕ ЭЛЕКТРОМАШИННОГО УСИЛИТЕЛЯ»**

Принятые в лабораторной работе обозначения:

 $n$ - частота вращения электромашинного усилителя (ЭМУ), об/мин;

I1- ток в обмотке управления ( ОУ ), А;

I<sup>2</sup> - ток в поперечной цепи ЭМУ, мА;

I<sub>3</sub>- ток в продольной цепи (нагрузке), А;

 $U_1 = I_1R_{ov}$  -напряжение в ОУ, мВ;

U<sup>2</sup> - напряжение на щетках «аа», В;

U<sup>3</sup> -напряжение на рабочих зажимах, В;

U<sup>н</sup> - номинальное напряжение ЭМУ, В;

Ф<sup>0</sup> - магнитный поток реакции якоря, Вб;

Ф1- магнитный поток ОУ, Вб;

Ф<sup>2</sup> - магнитный поток поперечной оси, Вб;

Ф<sup>к</sup> - магнитный поток компенсационной обмотки ( КО ), Вб;

ε- степень компенсации реакции якоря;

 $E_2^{\prime}$  - ЭДС на разомкнутых поперечных щётках, B;

Е<sup>3</sup> - ЭДС на рабочих зажимах ЭМУ, В;

Е<sub>2</sub> - ЭДС цепи поперечных щёток при замыканий последних накоротко**,** В**;**

R<sup>ц</sup>- сопротивление рабочей цепи, Ом;

R<sup>я</sup> -сопротивление обмотки якоря, Ом;

Rоу -сопротивление ОУ, Ом;

R<sup>2</sup> - сопротивление контура поперечной оси, Ом;

1  $_1 = \frac{E_2}{U_1}$  $K_{U1} = \frac{E_2}{H}$  коэффициент усиления по напряжению первого

каскада ЭМУ при холостом ходе и разомкнутой цепи "аа";

$$
K_{U1} = \frac{E_2}{U_1}
$$
коздфициент усиления первого каскада ЭМУ по

напряжению;

2  $_2 = \frac{E_3}{E_2}$  $K_{U2} = \frac{E_3}{E}$ - коэффициент усиления по напряжению второго

каскада ЭМУ;

$$
K_U = \frac{U_3}{I_1 R_{ov}}
$$
 - общиний коэффициент усиления Эму по напря-

жению;

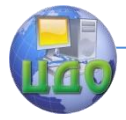

1  $=$   $\frac{12}{3}$ *U*  $K_U^+ = \frac{E_3}{H}$ общий коэффициент усиления ЭМУ по напряжению

на холостом

ходу;  
\n
$$
K_{1} = \frac{I_{3}}{I_{1}}
$$
 - коэффициент усиления ЭMY по току;  
\n
$$
K_{P} = \frac{U_{3}I_{3}}{I_{1}U_{1}}
$$
 -коэффициент усиления ЭMY по мощности;  
\n
$$
K_{P1} = \frac{E_{2}I_{2}}{I_{1}U_{1}}
$$
 -коэффициент усиления по мощности первого

каскада;

 $2 - 2$  $_2 = \frac{U_3 I_3}{I_2 E_2}$  $K_{P2} = \frac{U_3 I_3}{I_1 I_2}$ -коэффициент усиления по мощности второго

каскада ЭМУ;

Т1- постоянная времени для контура управления, с;

Т3- постоянная времени рабочей цепи, с;

L<sup>1</sup> -индуктивность контура управления;

L2- индуктивность контура управления, Гн;

L - индуктивность контура поперечной оси, Гн;

L<sup>3</sup> –индуктивность рабочей цепи, Гн.

### **Цель работы**

Ознакомление с конструкцией, принципом действия и характеристиками электромашинного усилителя с поперечным полей (ЭМУ).

### **Основные теоретические сведения**

<span id="page-32-0"></span>Важнейшими узлами машин и механизмов, определяющими возможности автоматизации отдельных рабочих операций, являются узлы приводов.

В настоящее время наибольшее распространение получили регулируемые электрические приводы машин и механизмов, позволяющие наилучшим образом и с минимальными потерями мощности производить преобразование электрической энергии в механическую. Автоматизация управления и регулирования электроприводов достигается с помощью усилителей мощности, которые осуществляют управление преобразователями и двигателями приводов. В случае, когда мощность исполнительных двигателей достаточно велика, часто вкачестве таких усилителей применяются ЭМУ. Такой усилитель вы- полняет роль автоматического

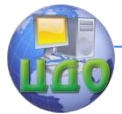

#### Электромеханические системы

непрерывно действующего регулятора одной или нескольких физических величин, определяющих работу системы автоматического управления (САУ); напряжения, тока, частоты врашения и т.д.

Простейшим типом ЭМУ является обыкновенный генератор постоянного тока, в котором обмотку возбуждения можно рассматривать как цепь управления напряжением, снимаемым с якоря генератора, а следовательно, и выходной мощности. Основными параметрами ЭМУ является коэффициент усиления по мощности и напряжению, а также постоянные времени электрических цепей усилителя, обуславливающие его инерционность. При этом обычно в САУ стремятся получить большой коэффициент усиления при возможно малой инерционности. У обычных генераторов коэффициент усиления по мощности мал, а инерционность велика.

Это объясняется влиянием значительных индуктивностей обмоток машины

и конструктивными особенностями.

ЭМУ отличаются от обычных генераторов постоянного тока:

а) наличием двух ступеней усиления;

б) использованием двух пар щёток, одна из которых замкнута накоротко;

в) значительно меньшими индукциями, чем в обычных машинах постоянного тока, а также минимальными воздушными зазорами по обеим осям машины:

г) ЭМУ имеют одну пару полюсов;

использованием компенсационной обмотки для подавд) ления реакций якоря по продольной оси;

е) наличием нескольких обмоток управления, используемых для возбуждения и для введения обратных связей с целью получения необходимых статических и динамических характеристик CAY.

Все вышеперечисленные факторы позволяли значительно повысить коэффициент усиления ЭМУ и понизить его инерционность.

В лабораторий испытывается ЭМУ с поперечным полем.

представляет собой коллекторный генератор посто-ЭМУ янного тока с двумя парами щёток, расположенными по поперечной и продольной осям, и двумя - четырьмя обмотками управления на полосах (см. рис.1).

Щётки поперечной оси «аа» замкнуты накоротко. Небольшой магнитный поток, создаваемый обмоткой ОУ в продольной оси, наводит при врашении якоря также небольшую ЭДС на шет-

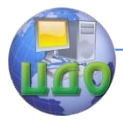

#### Электромеханические системы

ках «аа». Поскольку сопротивление цепи щёток «аа» и якоря мало, то достаточно небольшой ЭДС, чтобы создать в этой цепи значительный ток I<sub>2</sub>. Последний, проходя по виткам якоря, создаёт поперечный поток Ф, направление которого совпадает с осью шеток «аа». Поток Ф, как и магнитные потоки, создаваемые другими токами, неподвижен в пространстве. Вследствие вращения якоря в поле Ф<sub>2</sub> на щетках продольной оси «вв» наводится ЭДС. Если замкнуть эти щётки на внешнюю цепь, то по ней потечёт ток  $I<sub>3</sub>$ .

Таким образом, ЭМУ как бы совмещает в себе две машины соединенные последовательно. Получается два каскада усиления. Первый - от обмотки возбуждения в цепи короткозамкнутых щёток «аа», второй - от цепи короткозамкнутых шёток к цепи рабочих щеток «вв». Благодаря этому в ЭМУ получают больше коэффициенты усиления при относительно малых постоянных времени: всё это приводят к значительному отличию характеристик ЭМУ от характеристик других машин постоянного тока. Последнее объясняется большим влиянием на работу ЭМУ реакции коммутационных токов поперечной оси и различной степенью компенсации реакции якоря.

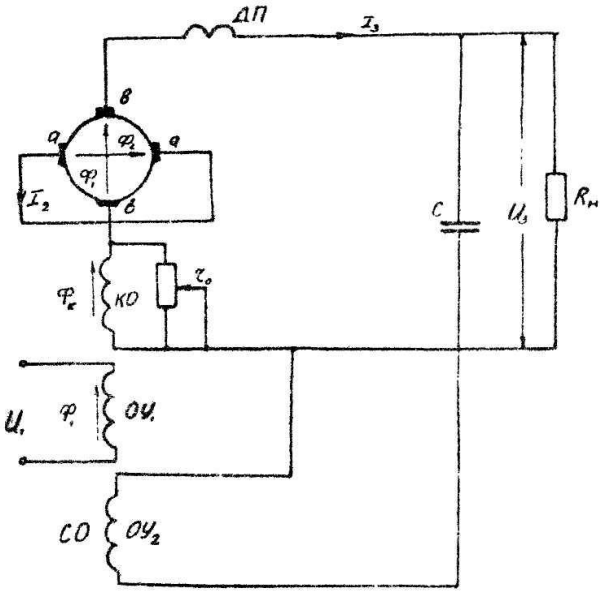

Рис. 1. Принципиальная схема ЭМУ поперечного поля

#### Влияние реакции коммутационных токов

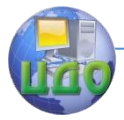

При замедленной или ускоренной коммутации в машинах постоянного тока появляется магнитный поток, создаваемый дополнительными токами коммутируемых секций, который направлен по оси обмотки возбуждения (продольная ось), причем в генераторах при замедленной коммутации он действует против потока возбуждения, при ускоренной - согласно. У обычных машин поток возбуждения велик, а поток реакции коммутационных токов составляет всего 1- 3 % потока возбуждения и не оказывает «практически никакого влияния на характеристики этих машин. С точка зрения коммутации дополнительные полюса в поперечной не нужны так как ампервитки основного поля имеют вели-**OCN** чину порядка 500-1000, а ампервитки коммутирующих секций 26-30. В связи с большим коэффициентом усиления результирующие ампервитки обмоток управления ЭМУ очень малы. Поэтому влияние потока коммутационных токов поперечной оси на характеристики ЭМУ очень велико, в частности, это может значительно уменьшить коэффициент усиления ЭМУ. Намагничивающая сила реакции коммутационных токов зависит от тока поперечных щеток I2 частоты вращения n и от конструктивных параметров машин.

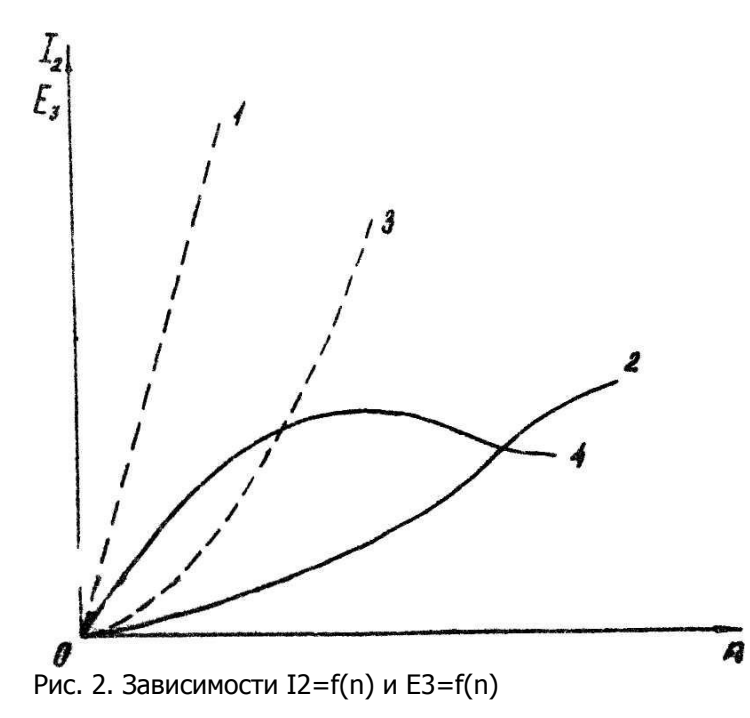

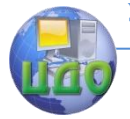

На рис. 2 штриховыми линиями 1 и 3 показаны зависимости  $I_2 = f(n)$   $n E_3 = f(n)$  без учёта реакций коммутационных токов и сплошными линиями 2 и 4 с учётом последней для ЭМУ. Применение дополнительных полюсов в поперечной оси устранило бы поток реакции коммутационных токов. Однако обмотки дополнительных полюсов увеличат сопротивление в цепи короткозамкнутых щеток в 2 - 2,5 раза, что уменьшит коэффициент усиления, а также увеличит габариты ЭМУ. Поэтому дополнительные полюса имеется только продольной оси.

#### Влияние степени компенсации якоря

Ток нагрузки ЭМУ I<sub>3</sub>, протекая по обмотке якоря, создает магнитный поток реакции якоря Ф<sub>а</sub>, который направлен против потока обмотки управления Ф., Чтобы ослабить или уничтожить продольный поток реакция якоря Ф<sub>а</sub>, на полюсах ЭМУ размещают компенсационную обмотку  $K_0$ , по которой проходит ток нагрузки  $I_3$  или часть его в таком направлении, чтобы его магнитный поток  $\Phi_{K}$  был направлен против потока реакции якоря  $\Phi_{a}$ . В этом случае результирующий поток продольной оси будет

 $\Phi_{\text{net}} = \Phi_1 - (\Phi_{\text{a}} - \Phi_{\text{k}})$  $(1)$ 

Степень компенсации реакции якоря ЭМУ оценивается коэффициентом  $\epsilon = \frac{\Phi_{\kappa}}{2}$ . Изменение напряжения U<sub>3</sub> ЭМУ при нагруз-

ке и разных значениях степени компенсации может быть представлено рабочими характеристиками(см. рис.3). При полной компенсации якоря (ε=1) падение напряжения выходной цепи ЭМУ определяется суммарным сопротивлением якоря и компенсационной обмотки. Это падение напряжения, как правило, значительно больше, чем в обычном генераторе постоянного тока той же мошности.

Повышение падения напряжения выходной цепи ЭМУ обуславливает его худший КПД по сравнению с обычными машинами постоянного тока.

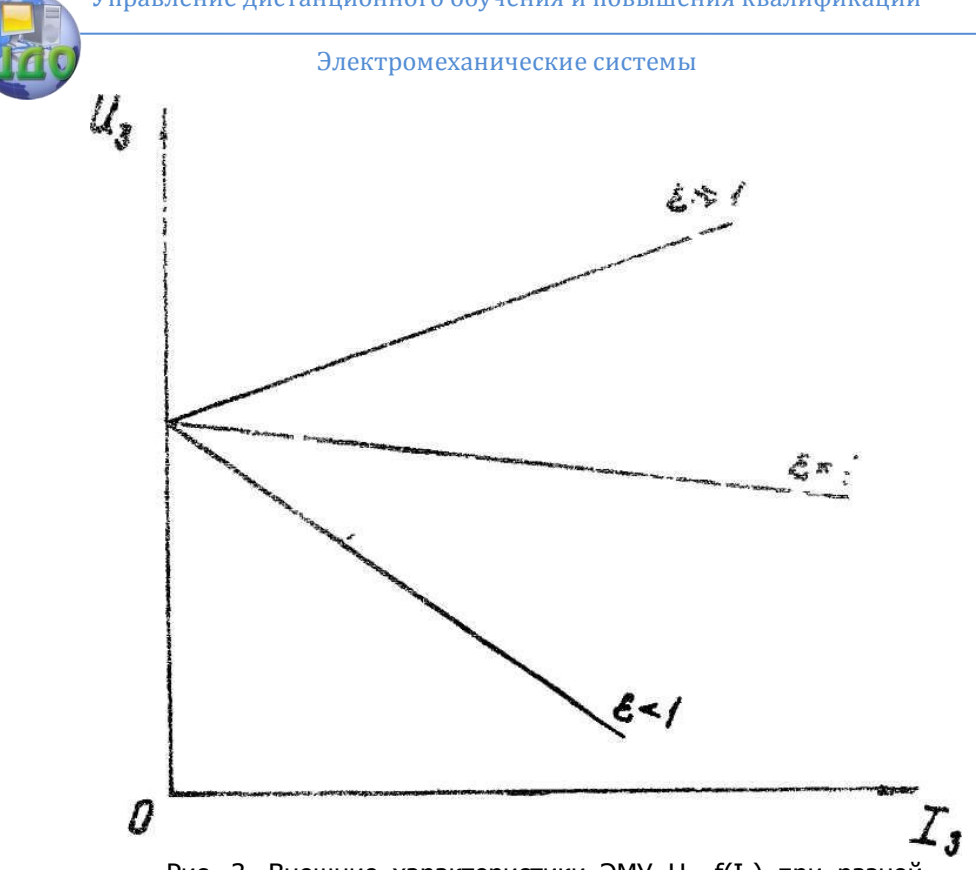

Рис. 3. Внешние характеристики ЭМУ  $U_3 = f(I_3)$  при разной степени компенсации в зависимости от тока нагрузки

Обычно степень компенсации устанавливают так, чтобы получить полную компенсацию (ε=1) или некоторую недокомпенсацию (ε<1), так как работа ЭМУ с перекомпенсацией (ε>1) носит неустойчивый характер. Точный расчет компенсационной обмотки на полную компенсацию реакций якоря затруднителен. Для регулирования степени компенсации параллельно компенсационной обмотке включается шунтирующий переменный резистор  $\tau_0$ (см. рис 1).

#### Устойчивость работы ЭМУ

Переходной режим ЭМУ носит колебательный характер. При этом в случае неполной компенсация колебательный процесс затухает: в случае же перекомпенсации возникает устойчивый колебательный процесс, который может нарушить нормальную работу ЭМУ. Чтобы избежать самовозбуждения, ЭМУ снабжают специальной стабилизирующей обмоткой ОС, располагаемой по про-

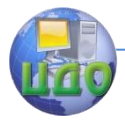

#### Электромеханические системы

дольной оси и подключённой к зажимам ЭМУ через конденсатор или стабилизирующий трансформатор (см.рис. 1). Если на рабочих зажимах «вв» напряжение U<sub>3</sub>=const, то тока в стабилизирующей обмотке не будет: при изменении U<sub>3</sub> конденсатор С или соответственно вторичная обмотка стабилизирующего трансформатора начинает питать стабилизирующую обмотку СО. При этом намагничивающая сила (н.с.) стабилизирующей обмотки способствует увеличению напряжения U<sub>3</sub> при изменении последнего и. наоборот, стремится уменьшить U<sub>з</sub>при его увеличении.

#### Постоянные времени ЭМУ

При холостом ходе ЭМУ мы имеем две постоянные времени, а именно для контура управления  $T_1 = L/R_{\infty}$  и для контура поперечной оси T<sub>2</sub>=L<sub>2</sub>/R<sub>2</sub>. Если же усилитель работает под нагрузкой, то нужно учесть ещё постоянную времени рабочей цепи T<sub>3</sub>=L<sub>3</sub>/R<sub>3</sub>.

В ряде схем с ЭМУ инерционность последнего, т.е. быстрота его реакции на поданный сигнал, имеет первостепенное значение. Для в этого нужно, чтобы при заданных значениях:  $R_{\text{ov}}$  и  $R_{2}$ индуктивности L<sub>1</sub> и L<sub>2</sub> были возможно меньше. Необходимо отметить, что ЭМУ с большим коэффициентом усиления обладает большой инерционностью и, наоборот, можно показать, что маленькая инерционность ЭМУ получается при номинальных  $T_1 = T_2$ . Обычно Т<sub>1</sub> = 0,05-0,2 с.

#### Частотные характеристики ЭМУ

Динамические свойства ЭМУ поперечного поля K<sub>"</sub>=F(f) часто оцениваются по его частотным характеристикам, то есть зависимостью коэффициента усиления ЭМУ от частоты сигнала управления. Для этой цели часто используются логарифмические амплитудно-частотные и фазо-частотные характеристики.

Логарифмические частотные характеристики могут быть сняты экспериментально или рассчитаны по параметрам цепей ЭМУ. Используя ЛАХ и ЛФХ можно определить коэффициент усиления ЭМУ, а так же вид и параметры переходного процесса. Частотные характеристики ЭМУ имеют большое значение при проектировании приводов переменного тока с частотным управлением. ЭМУ при работе в режиме усилителя мощности переменного тока из-за сильного возрастания индуктивных сопротивлений поперечной цепи и цепи управления с ростом частоты переменного тока характеризуется малой частотой пропускания, то есть частоты, в пределах которой коэффициент усиления по напряжению остается приблизительно неизменным. Обычно такие частоты не превышают 5-10 Гц. Для расширения диапазона пропускания частот ЭМУ снабжают резонансным контуром в поперечной цепи, со-

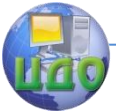

#### Электромеханические системы

<span id="page-39-0"></span>стоящим из параллельно соединенных емкости и резисторов.

### Порядок выполнения работы

1. Ознакомиться с типом, внешним видом и конструкцией ЭМУ. Записать технические данные ЭМУ.

Примечание:

а) проверить направление вращения двигателя по стрелке, указанной на корпусе ЭМУ;

б) не допускать перегрузок тока выше указанных в инструкции;

в) при снятии характеристик во избежании искажений от гистерезиса ток в отмотке управления необходимо только увеличивать или только уменьшать плавным движением движка реостата в одном направлении:

г) перед включением схем все реостаты должны быть установлены в положение полного сопротивления (см. положение 1 на рис.4);

д) переключатель П поставить в положение «компенсация» (см. рис.5)

2. Снять характеристику холостого хода первого каскада  $E_2 = f_1(I_1)$ , для чего:

а) собрать схему, приведенную на рис.4;

б) подать на схему напряжения 110 и 70 В;

в) с помощью реостата  $R_1$  установить номинальные обороты приводного двигателя ЭМУ;

г) размагнитить ЭМУ подачей в обмотку управления тока такого знака и величины, чтобы  $E_2 = 0$ ;

д) обороты приводного двигателя поддерживать nuon=const;

е) необходимое значение тока I<sub>1</sub> устанавливается перемешением движка потенциометра R<sub>2</sub>, результаты измерений занести в таблицу 1:

ж) по полученным данным построить зависимости  $E'_{2} = f_{1}(I_{1})$  $\mu$  K<sub>111</sub>=f<sub>2</sub>(I<sub>1</sub>).

3. Снять зависимость напряжения холостого хода 1-го каскада ЭМУ от частоты вращения  $E_2 = f_3(n)$  для чего:

а) собрать схему, приведенную на рис.4;

б) подать на схему напряжение в 110 и 70 В;

в) установить заданный преподавателем ток в обмотке управления ( $I_1 = 0.60$  мА) с помошью реостата  $R_2$ ;

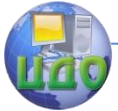

г) с помощью реостата  $R_1$  изменять частоту вращения приводного двигателя ЭМУ от минимально возможной n об/мин до п<sub>ном</sub>, при этом частота вращения измеряется тахометрическим мостом, а Е<sup>2</sup>-вольтметром; снять 5-7 точек и результаты измерений занести в таблицу 2;

д) по полученным данным построить зависимость  $E_2 = f_3(n)$ .

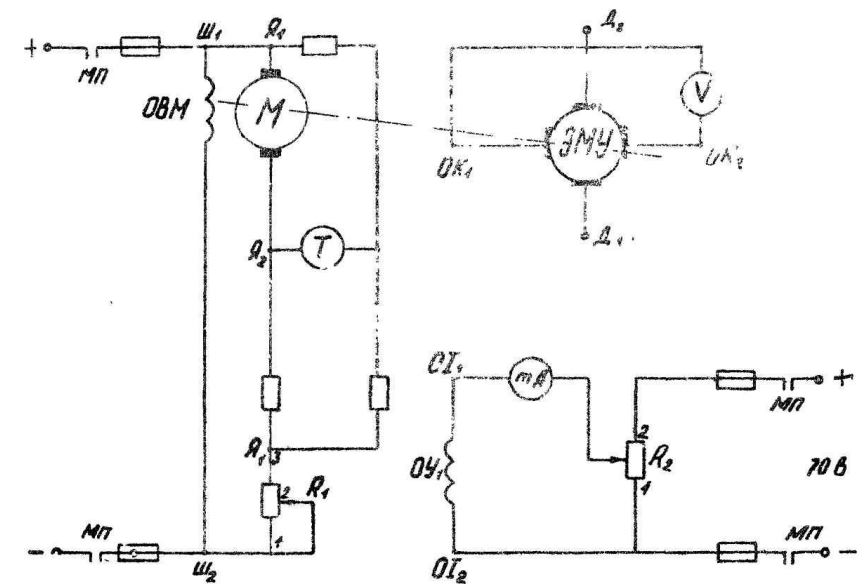

Рис. 4. Схема эксперимента по снятию характеристик холостого хода.

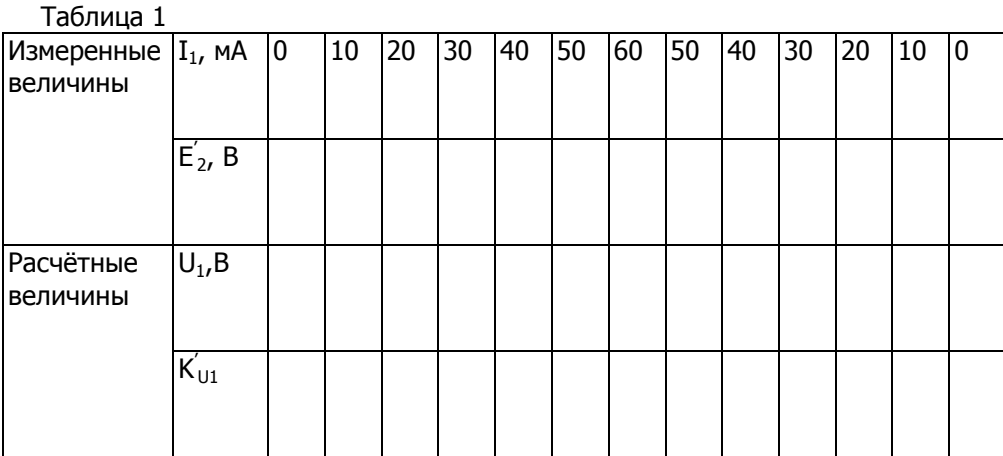

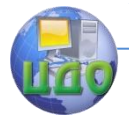

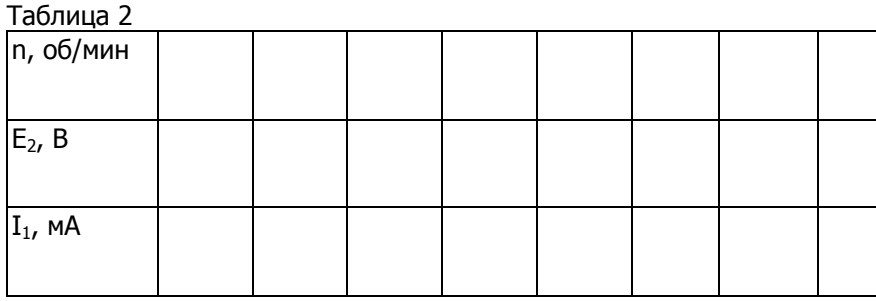

4. Снять характеристику холостого хода второго каскада  $E_2 = f_4(I_1)$  ЭМУ для чего:

а) собрать схему, представленную на рис.5, с отключенной нагрузкой:

б) подать на схему напряжение 110 и 70 В;

в) размагнитить ЭМУ;

г) с помощью реостата  $R_2$  плавно увеличивать ток  $I_1$  от нуля до  $I_{\text{MASC}}$  (при котором  $E_3 = 1.1U_{3H}$ ), а затем плавно уменьшать ток  $I_1$ от  $I_{\text{MAKC}}$  до нуля, измеряя  $E_3$  вольтметром  $U_3$ ; снять 10-12 точек и результаты измерений занести в таблицу 3;

д) по полученным данным построить характеристики  $E_0 = f_5(I_2)$ ,  $K_{11} = f_8(I_1)$ ,  $K_{12} = f_9(I_2)$ ,  $I_2 = f_6(I_1)$ ,  $E_3 = f_4(I_1)$ ,  $K_{11} = f_{10}(I_1)$ .

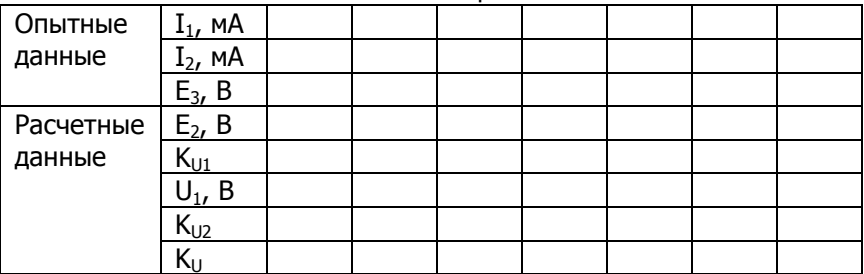

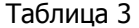

5. Снять внешнюю характеристику ЭМУ  $U_3 = f_{11}(I_3)$ , для чего:

а) собрать схему, представленную на рис.5;

б) переключатель «П» поставить в положение «компенсация»:

в) подать на схему напряжение 110 и 70 В;

г) реостатом  $R_0$  выставить  $E_2 = 0.5U_n$ ;

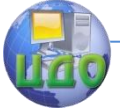

#### Электромеханические системы

д) нагружая ЭМУ, измерить  $U_3$ ,  $I_2$ ,  $I_3$ ;

е) снять нагрузку;

ж) переключатель «П» поставить в положение «недокомпенсация» и повторить измерения;

з) переключатель «П» поставить в положение «перекомпенсация», повторить измерения, результаты которых занести в таблицу 4;

и) по полученным данным построить зависимости:  $U_3 = f_{11}(I_3), E_2 = f_{12}(I_3), K_{p1} = f_{13}(I_3), K_{p2} = f_{14}(I_3), K_{p} = f_{15}(I_3), K_{p} = f_{16}(I_3),$  $K_1 = f_{17}(I_3)$ .

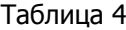

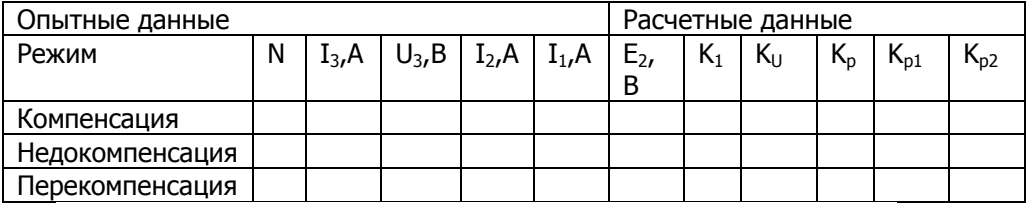

6. Снять скоростные характеристики ЭМУ  $E_2=f_{18}(n)$ ,  $E_3 = f_{19}(n)$ ,  $K_p = f_{20}(n)$ , для чего:

а) собрать схему, представленную на рис.5;

б) подать на схему напряжение 110 и 70 В;

в) переключатель К<sub>1</sub>-К<sub>9</sub> поставить в положение «выключе-

но»;

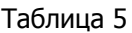

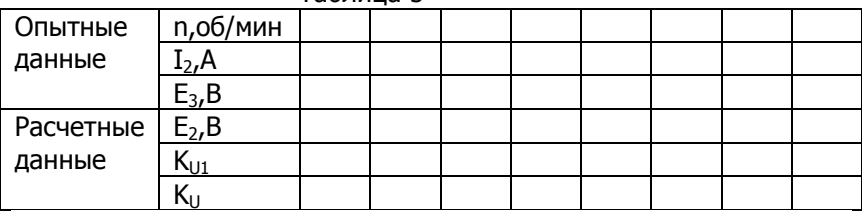

#### Электромеханические системы

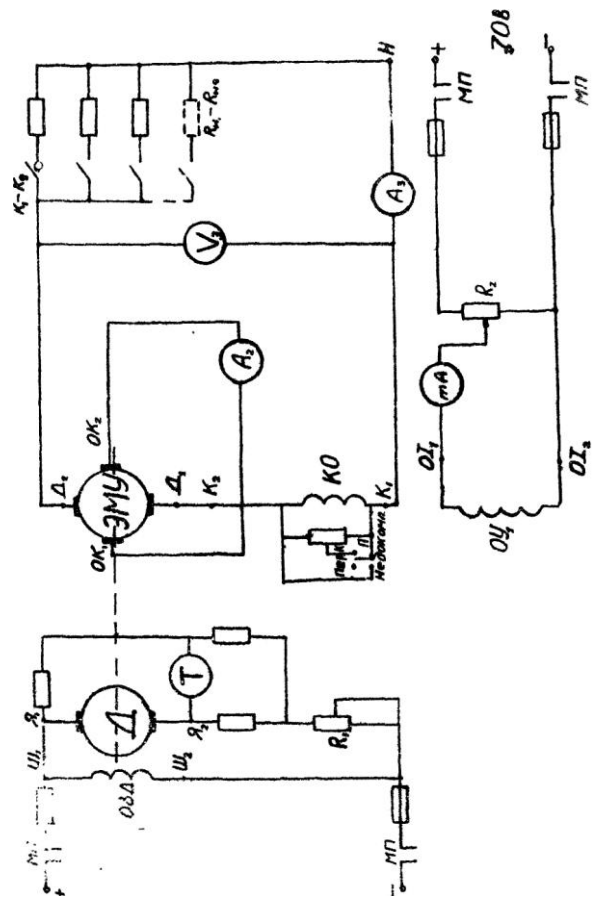

Рис.5. Схема эксперимента по снятию внешних характеристик ЭМУ.

г) установить ток  $I_1$ , указанный преподавателем $(I_1 = 1 - 5$  мА);

д) с помощью реостата R<sub>1</sub> изменять скорость вращения ЭМУ, измерить ток  $I_2$  и напряжение  $U_3$  и результаты измерений занести в таблицу 5;

е) установить с помошью ламп Л1-Л9 ток I<sub>3</sub>, указанный преподавателем $(I_3=0.4-2.5A)$ ;

ж) с помощью реостата  $R_1$  изменять частоту вращения ЭМУ( снять 5-7 точек), измерить  $I_2$ ,  $I_3$ ,  $U_3$  и результаты измерений внести в таблицу 6;

3) по полученным данным построить зависимости  $E_2 = f_{21}(n)$ ,  $E_3 = f_{22}(n)$ , K<sub>p1</sub>= $f_{23}(n)$ , K<sub>p2</sub>= $f_{24}(n)$ , K<sub>p</sub>= $f_{25}(n)$ , I<sub>2</sub>= $f_{26}(n)$ .

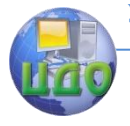

#### Электромеханические системы

#### Таблица 6

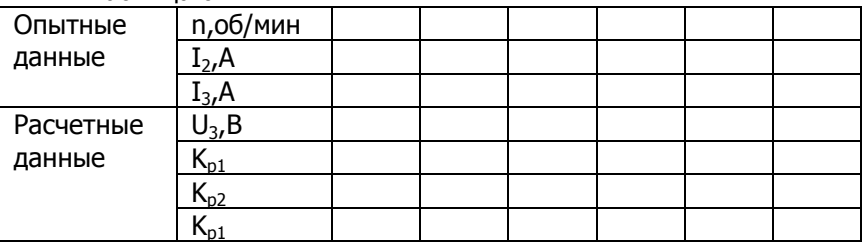

#### **Контрольные вопросы**

<span id="page-44-0"></span>1. Почему ЭМУ обязательно должны иметь определенную сторону вращения, указанную заводом производителем?

2. Принцип действия, конструктивные особенности ЭМУ с поперечным полем.

3. Преимущества и недостатки ЭМУ. Применение ЭМУ в схемах автоматики.

4. Назначение компенсационной обмотки.

5. Как обеспечивается высокий коэффициент усиления ЭМУ?

6. Объяснить экспериментально полученные характеристики ЭМУ.

<span id="page-44-1"></span>7. В чем отличие ЭМУ от обычного генератора постоянного тока?

#### **Рекомендуемая литература**

1. Попков С.Л. Основы следящего привода. –М.: Оборонгиз, 1964.

2. Потровский Л.И. Электрические машины. –М.: Энергия, 1974.

3. Рудаков В.В. Электромашинные усилители в системах автоматики. –М.: Госэнергоиздат, 1971.

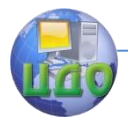

### **7 ЛАБОРАТОРНАЯ РАБОТА «ИССЛЕДОВАНИЕ ВЕНТИЛЬНОГО ПРИВОДА»**

<span id="page-45-1"></span><span id="page-45-0"></span>**Цель лабораторной работы**: Исследование состава, материальной базы и методики исследования вентильного привода.

### **Общие положения**

В обычном коллекторном двигателе постоянного тока якорь является ротором, а постоянные магниты расположены на статоре. Такую конструкцию очень трудно реализовать в вентильном двигателе постоянного тока. Конструкция современного вентильного двигателя очень близка к конструкции двигателя переменного тока, известной под названием синхронного двигателя с постоянными магнитами. Обмотки якоря являются частью статора, а ротор состоит из одного или нескольких постоянных магнитов. Обмотки вентильного двигателя выполняются такими же, как и обмотки многофазного двигателя переменного тока, однако общепринятой и наиболее эффективной конструкцией является трехфазная конструкция двигателя, работающая при двухполупериодном управлении. Вентильные двигатели постоянного тока отличаются от синхронных двигателей переменного тока тем, что первые содержат некоторые технические средства определения положения ротора (или магнитных полюсов) с целью выработки сигналов управления полупроводниковыми ключами. Наиболее распространенным датчиком положения является элемент Холла, однако в некоторых двигателях применяются оптические датчики положения.

Рассматривая модель простого трехфазного двигателя с одно-полупериодным управлением, можно легко уяснить принцип действия вентильных двигателей постоянного тока. На рис.1а показан двигатель такого типа, в котором в качестве датчиков положения ротора используются оптические датчики (фототранзисторы). Три фототранзистора РТ1. РТ2 и РТЗ, расположенные с интервалом 120° на периферии платы, последовательно освещаются с помощью вращающегося затвора, установленного на валу двигателя.

Как видно на рис. 1, южный полюс ротора расположен напротив неподвижного полюса Р2 статора. При этом освещенный фототранзистор РТ1 включает транзистор VТ1. На неподвижном полюсе РТ статора создается южный полюс за счет протекания тока по обмотке W1, который притягивает северный полюс ротора, заставляя ротор поворачиваться против часовой стрелки. При

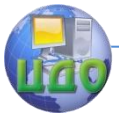

повороте ротора его южный полюс оказывается напротив неподвижного полюса статора P1. Затвор, установленный на валу ротора затемняет фототранзистор РТ2, последний включает транзистор VТ2. Протекающий по обмотке W2 ток создает южный полюс на неподвижном

+

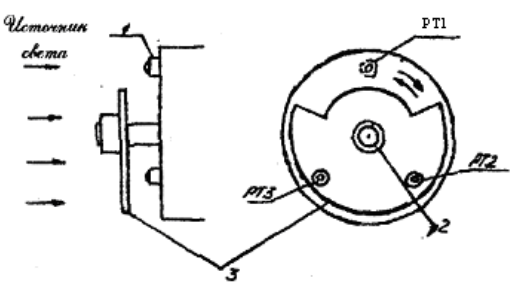

а)

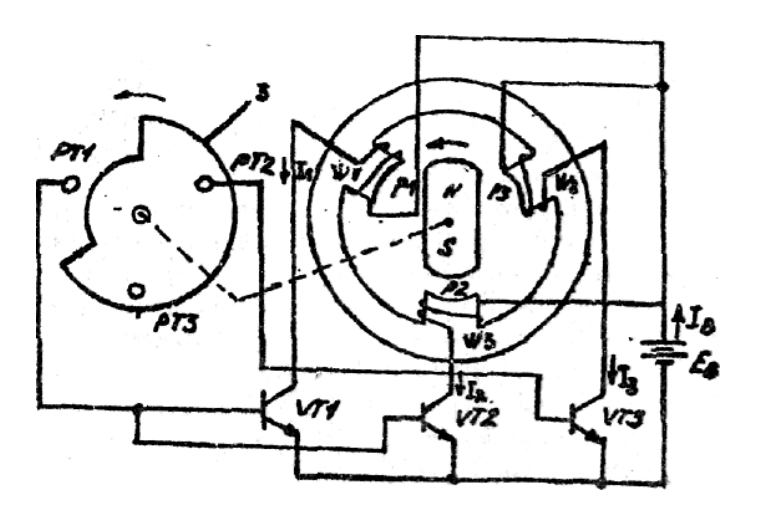

б)

Рис. 1. Трехфазный вентильный двигатель постоянного тока с однополупериодной схемой управления:

1 - фототранзисторы; 2 - вал двигателя; 3 - вращающийся затвор; NS-полюса ротора

роторе Р2, тогда северный полюс ротора повернется по стрелке и расположится напротив неподвижного полюса Р2. В этот момент затвор затемняет фототранзистор РТ2 и освещает

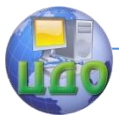

РТЗ, что обеспечивает обмотку W2 и включает обмотку WЗ. Поэтому неподвижный полюс Р2 размагничивается, в то время как неподвижный полюс РЗ намагничивается и становится южным полюсом. Следовательно, северный полюс ротора продолжит свое вращение от Р2 к РЗ. Ротор на постоянном магните будет непрерывно вращаться, если переключения транзисторов повторяются в последовательности, показанной на рис. 16.

### <span id="page-47-0"></span>**Порядок выполнения работы**

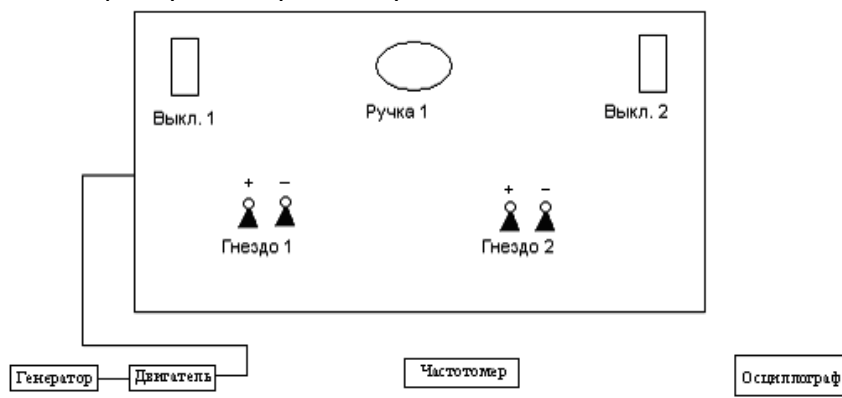

Снятие скоростной характеристики n(q). 1.Собрать установку по следующей схеме:

2.Подключить двигатель к системе управления.

3.К гнезду 2 подключитъ осциллограф для измерения коэффициента заполнения q (ВНИМАНИЕ: соблюдать полярность при подключении).

4.К гнезду 1 подключить частотомер для измерения частоты вращения n (ВНИМАНИЕ: соблюдать полярность при подключении).

5.Включить установку выключателем 2.

6.Установить частоту вращения на минимум ручкой I в крайнее левое положение.

7.Включить двигатель включателем I.

8.Изменяя частоту вращения n ручкой 1, регистрировать частотомером изменение скорости. Пронаблюдать на экране осциллографа за изменением коэффициента заполнения q. Полученные результаты занести в таблицу и построить график зависимости частоты вращения от коэффициента заполнения n(q).

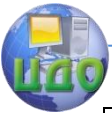

#### Электромеханические системы

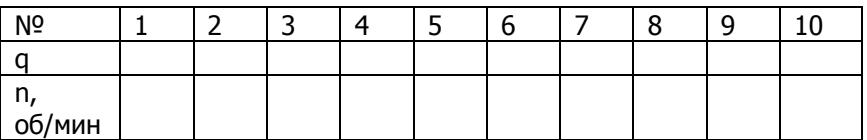

Снятие электромеханической характеристики.

1.Собрать установку по следующей схеме:

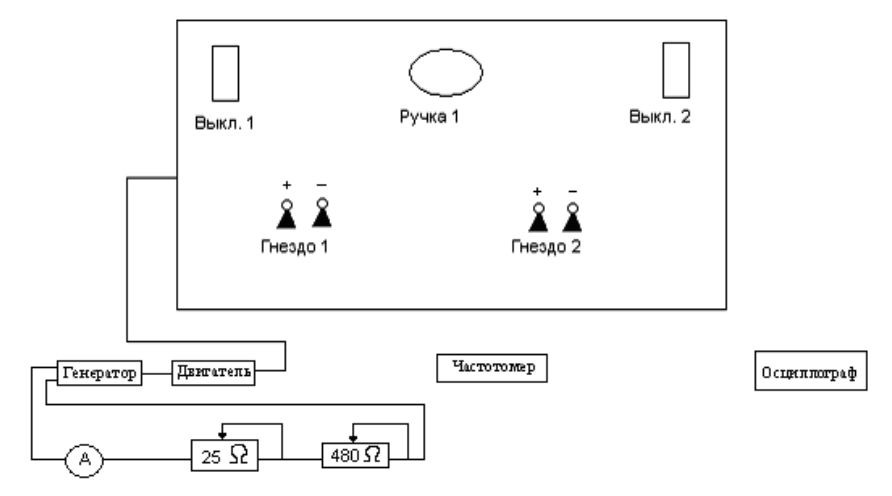

2.Подключить двигатель к системе управления.

3.К гнезду 2 подключить осциллограф для измерения коэффициента заполнения q (ВНИМАНИЕ: соблюдать полярность при подключении).

4.К гнезду 1 подключить частотомер для измерения частоты вращения n (ВНИМАНИЕ: соблюдать полярность при подключении).

5.Включить установку выключателем 2.

6.Установить частоту вращения на минимум ручкой 1 в крайнее левое положение.

7.Установить ручки реостата так, чтобы их сопротивление было максимально, и включить двигатель включателем 1.

8.Увеличивая реостатами силу тока и измеряя ее амперметром, регистрировать частотомером изменение скорости (ВНИМАНИЕ: сначала следует увеличивать силу тока реостатом с наибольшим сопротивлением). Полученные данные занести в таблицу и построить график n(I).

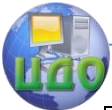

#### Электромеханические системы

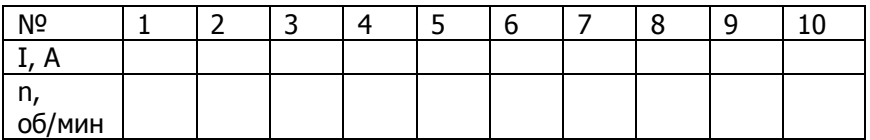

### **Содержание отсчета**

<span id="page-49-0"></span>1. Цель работы.

2. Схема двигателя.

3.Таблицы измерений.

4.Графики.

<span id="page-49-1"></span>5.Анилиз основных характеристик.

#### **Контрольные вопросы**

1.Принцип действия вентильного двигателя.

2.Какие типы датчиков используются в схеме управления двигателем?

3.К какому типу двигателя относится вентильный?

4.Какой способ регулирования используется в двигателе?

<span id="page-49-2"></span>5.Каковы преимущества двигателя по сравнению с коллекторным?

### **Рекомендуемая литература**

1. М.И. Волков, В.П. Миловзоров. Электромашинные устройства автоматики. М.; ВШ, 1986, 327 с.

2. Д.Э. Брускин. А.Е. Зорохович, В.С. Хвостов. Электрические машины и микромашины. М.; ВШ, 1971, 426с.

3.М.М. Кацман. Электрические машины и электропривод автоматических

устройств. М.; ВШ, 1987, 329 с.

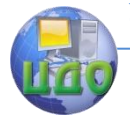

### <span id="page-50-0"></span>8 ЛАБОРАТОРНАЯ РАБОТА «ИССЛЕДОВАНИЕ СТАТИЧЕСКИХ ХАРАКТЕРИСТИК ИСПОЛНИТЕЛЬНОГО **ДВИГАТЕЛЯ ПОСТОЯННОГО ТОКА»**

Цель работы: изучить конструктивные особенности, принцип действия и исследовать статические характеристики двигателя постоянного тока с независимым возбуждением (ДТП НВ).

Двигатели постоянного тока независимого возбуждения нашли самое широкое применение в регулируемых приводах постоянною тока.

Схема включения двигателя приведена на рис. 1.

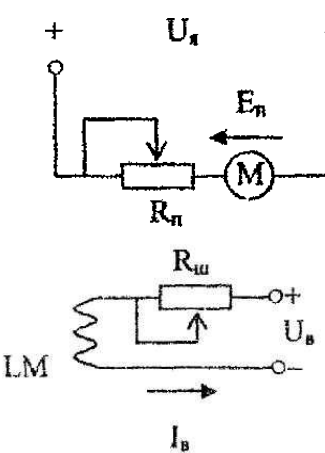

Основные части двигателя постоянного тока: станина с полюсами с обмоткой возбуждения LM и якорь с обмоткой и коллектором.

При включении двигателя в цель постоянного тока, ток возбуждения Ів создает магнитный поток Ф, а ток якоря Ія при взаимодействии с магнитным потоком Ф создает электромагнитный момент М=С,ФІ,

В якоре, вращающемся в магнитном поле с частотой ω, наводится противо-ЭДС Ея=С.Фω, которая направлена навстречу току якоря Ія. Согласно второму закону Кирхгофа, напряжение якоря Uя уравновешивается в цепи якоря противо-ЭДС и падением напряжения на сопротивлении якоря Rя: Uя=Еω+IаRя

Тогда ток якоря  $I_g = \frac{U_g - E\omega}{R}$ . При

пуске двигателя в момент включения через якорь будет проходить большой пусковой ток  $I_{g_K} = \frac{U_g}{R_{\odot}}$ 

Поэтому пуск двигателя мощностью более 0,25 кВт осуществляют с помощью пускового реостата.

В схеме рис.1 независимость тока возбуждения от тока якорной цепи вследствие наличия независимого источника питания обеспечивается всегда.

Магнитное состояние машины зависит от тока возбуждения и устанавливается по кривой намагничивания.

В общем случае уравнения ДПТ НВ выглядят следующим образом:

51

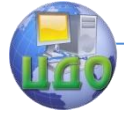

Электромеханические системы

$$
U_{g} = I_{g}R_{g} + L_{g}\frac{dis}{dt} + C_{e}\Phi\omega;
$$
  
\n
$$
M - Mc = J\frac{dn}{dt};
$$
  
\n
$$
U_{e} = i_{u}R_{e} + L_{e}\frac{di\omega}{dt}
$$
 (1)

Здесь сопротивление якоря R<sub>я</sub> - полное активное сопротивление якорной цепи, а J момент инерции привода, включающий в себя момент инерции двигателя J<sub>лв</sub> и приведенный к валу двигателя момент инерции нагрузки, при расчетах электромеханиче-

 $C_e \Phi \approx C_m \Phi \approx C_u \approx \frac{U_{us} - I_{su} R_s}{\omega_{\infty}}$ ских свойств двигателя считается, что для номинального значения тока возбуждения.

$$
L_{\rm g} = \frac{\gamma U_{\rm non}}{2\omega L}
$$

Индуктивность якорной цепи  $\int_{0}^{\infty}$   $\rho \omega_{\text{max}} I_{\text{max}}$  где р - число пар полюсов:  $v = 0.25$  для компенсированных,  $v = 0.6$  для некомпенсированных двигателей.

Передаточные функции ДПТ НВ при возмущении по управлению:

$$
W(P) = \frac{\omega(p)}{U_s(P)} = \frac{1/c}{T_s T_{\mu} P^2 + T_m P + 1}, \quad \frac{T_M}{\text{Hg}} = \frac{JR_z}{c^2}
$$

техническая постоянная двигателя

Структурная схема ДПТ НВ приведена на рис. 2.

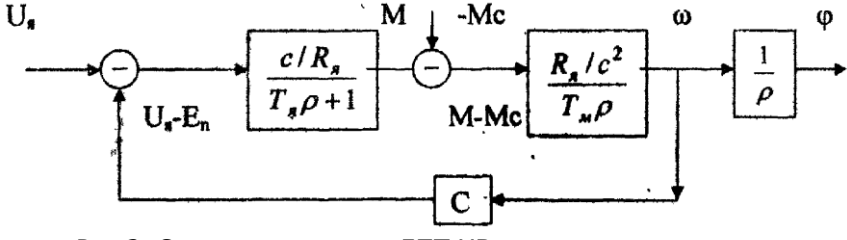

Рис.2. Структурная схема ДПТ НВ

При равенстве нулю всех производных из (I) следует уравнение статической электромеханической характеристики при статической электрической нагрузке- токе якоря Ic:

$$
\omega = \frac{u}{c} - Ic \frac{R_{\scriptscriptstyle{A}}}{c}
$$

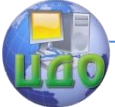

С учетом связи тока якоря и момента двигателя следует уравнение статической механической характеристики:

$$
\omega = \frac{u}{c} - \frac{M_c R_s}{c^2}
$$

Естественные характеристики строятся по двум точкам:

$$
\omega = \omega_{\text{HOM}} \text{ u I} = I_{\text{HOM}} \text{ ; } \omega_0 = \frac{\omega_{\text{HOM}}}{c} \text{ u I} = 0
$$

На рис. 3 приведены расчетные естественные 1 и реальные характеристики. Отклонения реальных характеристик от расчетных объединяются действием реакции якоря.

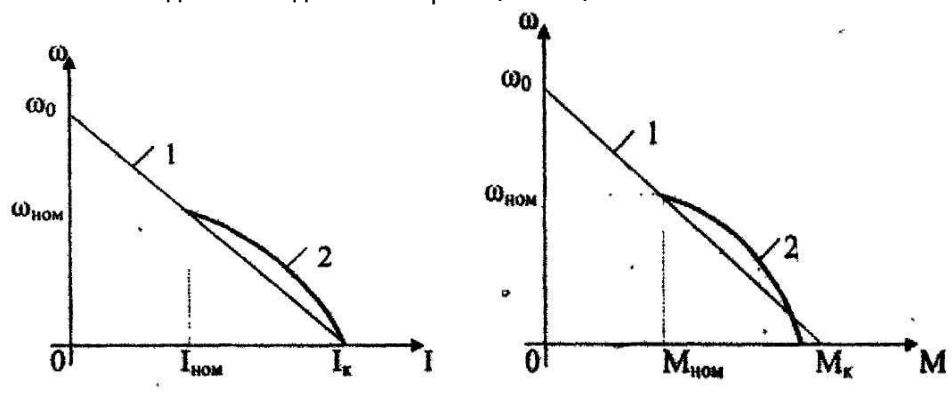

 $a)$ 6) Рис.3. Электромеханическая (а) и механическая (6) характеристики ДПТ НВ

В соответствии с уравнением статической механической характеристики, скоростью движения можно управлять изменением напряжения якоря U<sub>s</sub> магнитного потока Ф через ток возбуждения и введением дополнительного сопротивления в цепь якоря.

На рис.4 приведена схема экспериментального исследования ДПТ НВ. Здесь в качестве нагрузки используется генератор постоянного тока с независимым возбуждением, нагружаемый активным сопротивлением.

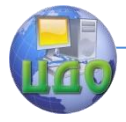

#### Электромеханические системы

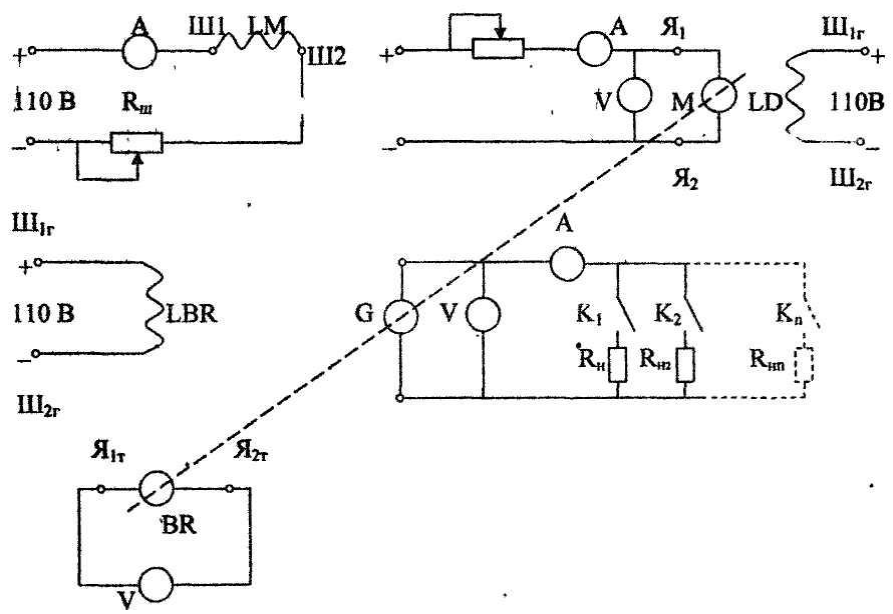

<span id="page-53-0"></span>Рис.4 Схема эксперимента

#### **Последовательность выполнения работы**

1. Записать номинальные данные электрических машин

2. Создать схему установки, изображенной на рис.4.

3. Перед включением двигателя пусковой реостат R<sub>n</sub> должен быть полностью введен, а шунтовой R<sub>ш</sub> - выведен.

4. Снять характеристику  $\omega = f(I_{\rm B})$  при  $U_{\rm s}$  =const на холостом ходу и под нагрузкой двигателя. При этом частота вращения контролируется тахогенератором ВR. Данные записать в таблицу №1

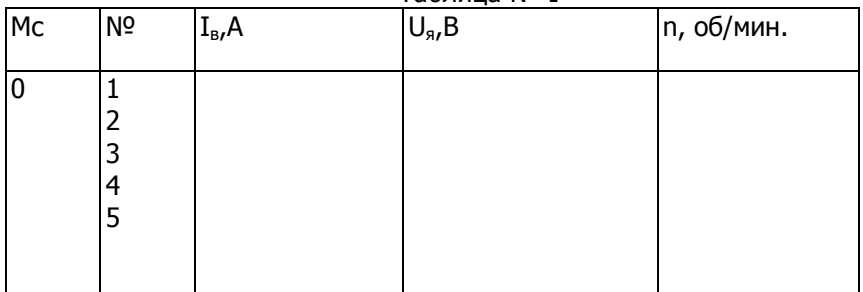

Таблица № I

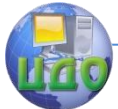

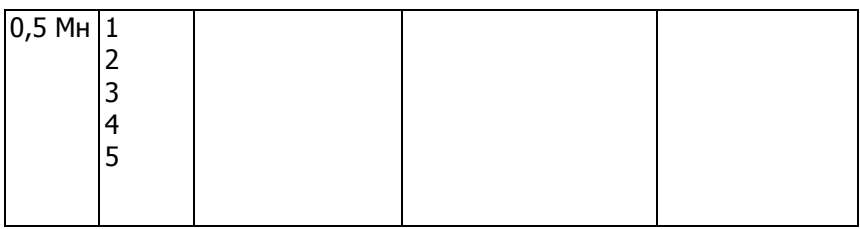

По результатам измерений построить регулировочные характеристики.

Снять семейство электромеханических характеристик:

а) по номинальным данным двигателя построить естественную характеристику;

б) снять реальную естественную характеристику двигателя;

в) ввести полностью пусковой реостат и снять искусственную характеристику;

г) снять искусственную характеристику, уменьшив ток возбуждения двигателя до 0,5 IBHOM.

Полученные характеристики изобразить на графиках в соответствии с таблицей №2.

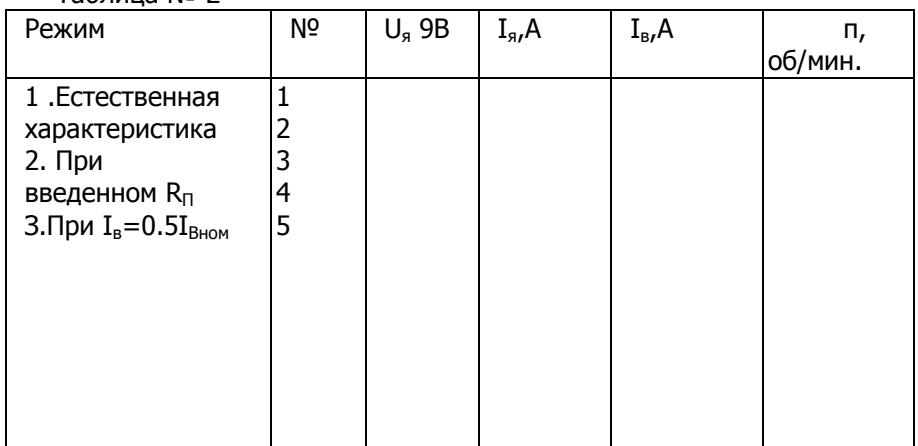

Таблица № 2

### Содержание отчета

- <span id="page-54-0"></span>1. Схема эксперимента и цель работы.
- 2. Таблица наблюдений и характеристика двигателя.
- 3. Для номинального гака якоря рассчитать статизм

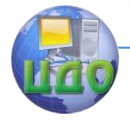

#### Электромеханические системы

 $n<sub>0</sub>$  $S = \frac{\square_n}{n}$ для полученных электромеханических характеристик.

4. Рассчитать параметры структурной схемы двигателя и изобразить ее в отчете.

<span id="page-55-0"></span>5. Выводы о свойствах изучаемого двигателя.

### **Контрольные вопросы**

I. Принцип действия ДПТ НВ.

2. Способы регулирования скорости и их оценка.

3. Что произойдет с двигателем при обрыве цепи возбуждения?

4. Как влияет реакция якоря на характеристики двигателя?

5. Как обеспечивается устойчивость работы двигателя при применении нагрузки?

6. Конструктивные особенности двигателя

7. Как произвести реверс двигателя?

### **Рекомендуемая литература:**

<span id="page-55-1"></span>1.Справочник по автоматизированному электроприводу под редакцией В.А.

Елисеева. Л; Энергия, 1985,450 с.

2. В.И. Ключев. Теория электропривода., М.: Энергоатомиздат, 1985, 550 с.

3. В.Л.Заковортный, И.А. Семко, Электромеханические системы, Р.: ДГТУ,2001 152 с.

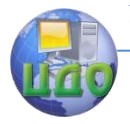

### <span id="page-56-0"></span>**9 ЛАБОРАТОРНАЯ РАБОТА «ИСПЫТАНИЕ АСИНХРОННОГО ТАХОГЕНЕРАТОРА»**

<span id="page-56-1"></span>Целью настоящей работы является исследование основных характеристик асинхронных тахогенераторов

### **Краткие теоретические сведения**

Конструктивно тахогенератор с полым ротором не отличается от двигателя подобного типа. Только ротор асинхронного тахогенератора высокой точности выполняется из материала с большим удельным сопротивлением, а также малым температурным коэффициентом сопротивления  $\mathcal{L} \leq 10^{-4} \div 10^{-5}$ Ом/<sup>о</sup>С (например, из фосфористой, марганцовистой бронзы или из сплава типа манганин). У менее точных асинхронных тахогенераторов ротор выполняется так же, как у исполнительных двигателей из алюминиевых сплавов.

Схема устройства генератора показана на рис.1.

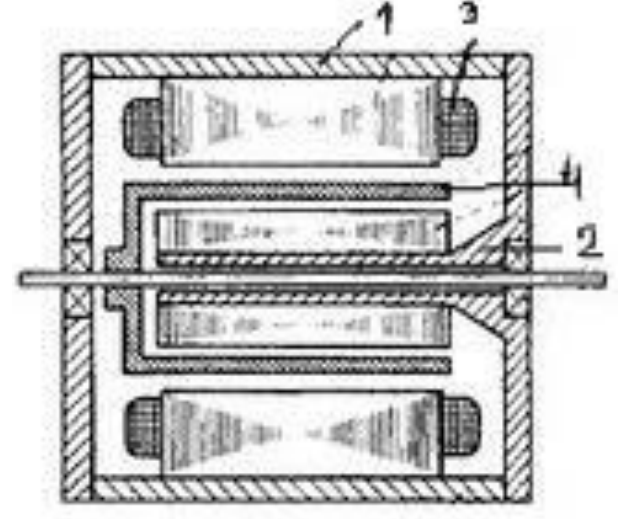

Рис.1. Конструкция асинхронного тахогенератора

 Генератор состоит из внешнего статора 1, внутреннего статора(сердечника) 2, обмотки статора 3, ротора в виде полого цилиндра 4. Внутренний статор 2 служит для уменьшения магнитного сопротивления. На внешнем статоре располагаются две обмотки(рис.2): возбуждения В и генераторная Г, сдвинутые в пространстве на угол 90 электрических градусов.

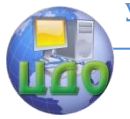

Электромеханические системы

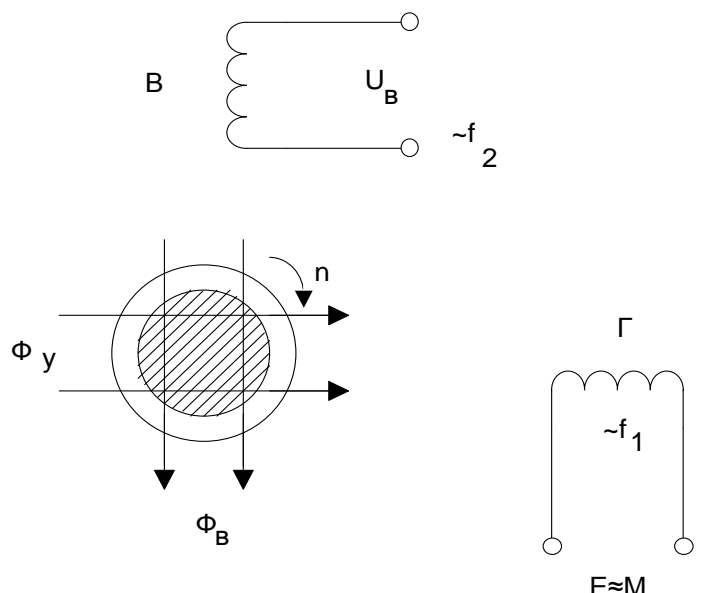

Рис.2. Распределение потоков в асинхронном тахогенератоpe

Обмотка возбуждения создает магнитный поток возбуждения в генераторной обмотке наводит э.д.с., пропорциональную скорости вращения. Нередко обмотки размещаются на двух статорах, при этом генераторная располагается, как правило, на внутреннем статоре.

При неподвижном роторе обмотка ОВ создает пульсирующий поток Ф<sub>в</sub>, не сцепленный с обмоткой Г (в случае идеального сдвига обмоток на 90°). Однако точной магнитной симметрии (квадратура осей обмоток) практически достигнуть невозможно, и часть потока Ф<sub>в</sub> оказывается трансформаторно связанной с обмоткой Г, вызывая в ней наличие остаточной э.д.с. Е.

Превращение ротора в нем индуктируется э.д.с. вращение. Она создает в роторе ток, вызывающий появление поперечного потока Ф., сцепленного с обмоткой Г. Этот поток, э.д.с. ротора, ток и э.д.с. в обмотке Г пропорциональны скорости вращения, а частота изменения потока и э.д.с. в обмотке Г равны частоте сети, питающей обмотку возбуждения.

Обмотка Г замыкается на внешнее нагрузочное сопротивление. Выходная характеристика асинхронного тахогенератора за-

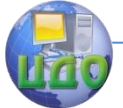

#### Электромеханические системы

висит от характера нагрузки (активной, индуктивной или емкостной). Измерение выходного напряжения осуществляется с помошью лампового вольтметра с большим входным сопротивлением.

Асинхронный тахогенератор нашел широкое применение, поскольку у него частота выходного напряжения не зависит от скорости вращения ротора.

Главным техническим показателем качества работы тахогенераторов является линейность выходной характеристики, представляющей зависимость выходного напряжения от скорости вращения.

 $U_{\text{BbX}} = f(n)$  или V= $f(V)$ , где  $\mathcal{V} = \frac{n}{n_{\rm H}}$ - относительная скорость вращения  $U = \frac{U_{\text{BLK}}}{U}$  - отношение выходного напряжения к номинально-

My.

В тахогенераторе любого вида происходит дифференцирование углового перемещения, основанное на том, что э.д.с. индуктируется при постоянном потоке, пропорционально скорости вращения машины  $E = C_n \Phi = C_1 \frac{da}{dt}$ 

где Е - выходная э.д.с. тахогенератора, В:

С и С<sub>1</sub> - коэффициенты пропорциональности:

n - угловая скорость вращения, об/мин;

а - угол поворота, град.

идеальном тахогенераторе зависимость Только  $\mathbf{B}$  $U_{\text{max}} = f(n)$  можно считать линейной. У реального тахогенератора имеют место погрешности выходных величин, вызванные рядом факторов:

1) Электромагнитной реакцией якоря ротора;

2) Измерением параметров обмотки под воздействием температуры;

3) Падением напряжения при включении выходной обмотки на нагрузку;

4) Наличием остаточной э.д.с.  $E_0$  на генераторной обмотке из-за неточности квадратуры осей обмоток статора;

5) Неточностями изготовления тахогенератора.

Важным техническим показателем качества работы тахогенератора является крутизна, т.е. э.д.с тахогенератора, отнесенная к одному обороту в минуту.

$$
w = \frac{U_{max}}{n_{max}}, \frac{M*B*MHH}{00},
$$

59

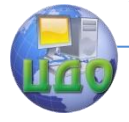

#### Электромеханические системы

где на *W*-крутизна и характеристики;

 $U_{max}$ - выходное напряжение при максимальной скорости вращения.

### **Программа работы**

<span id="page-59-0"></span>1. Ознакомиться с конструкцией асинхронного тахогенератора с полым ротором.

2. Определить остаточную э.д.с.

3. Снять выходные характеристики тахогенератора  $U = f(n)$ 4. Снять внешние характеристики тахогенератора

<span id="page-59-1"></span> $U = f(Z_u)$ 

### **Порядок выполнения работы**

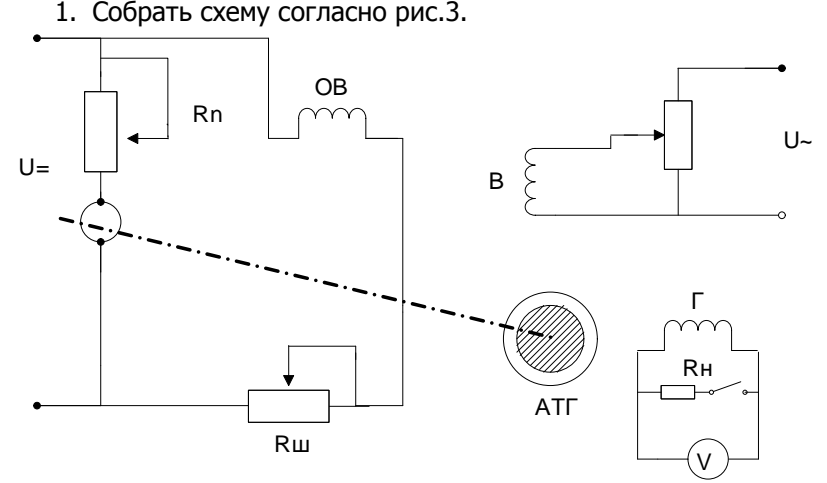

Рис.3. Схема включения асинхронного тахогенератора.

2. Определить остаточную э.д.с.  $E_0$  (при  $n=\emptyset$ ).

Для этого неподвижном роторе тахогенератора на обмотку возбуждения подается номинальное напряжение  $U_{\text{av}}$  а генераторная обмотка подключается к ламповому вольтметру. Остаточная э.д.с. измеряется на обмотке Г при разомкнутой цепи нагрузки и неподвижном роторе.

3. Снять выходные характеристики тахогенератора

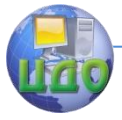

 $U = f(n)$  при номинальном напряжении возбуждения и скорости вращения:

а. В режиме холостого ( $\mathcal{Z}_{H} = \infty$ ) т.е. при включении генераторной обмотки на ламповый вольтметр при  $U_{\rm B}=U_{\rm BH}$ 

Данные заполняются в табл.1.

Таблица 1

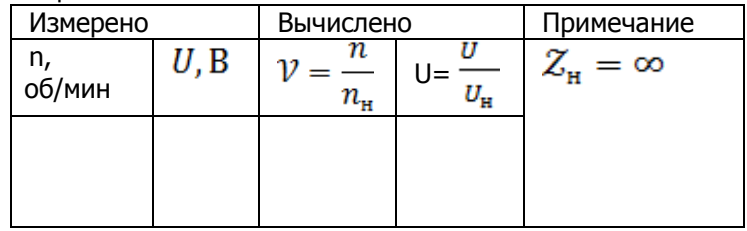

### b. при активной нагрузке

Снятые показания заносятся в табл.2.

#### Таблица 2

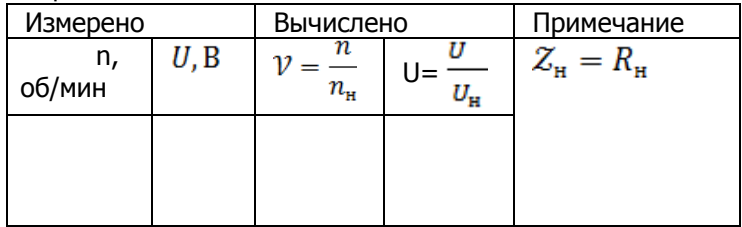

4. Снять внешние характеристики  $U = f(\mathcal{Z}_{H})$  при  $U_{B} = U_{BH}$ :

а. для активной нагрузки, равной по величине  $R_{_{\rm H_2}}$ ;  $R_{_{\rm H_2}}$ ;  $R_{_{\rm H_2}}$ ;  $R_{_{\rm H_4}}$ ;

б. для реактивной нагрузки, равной по величине  $X_1$ ;  $X_2$ ;  $X_3$ ;  $X_4$ ;

Данные записать в табл.3.

Таблица 3

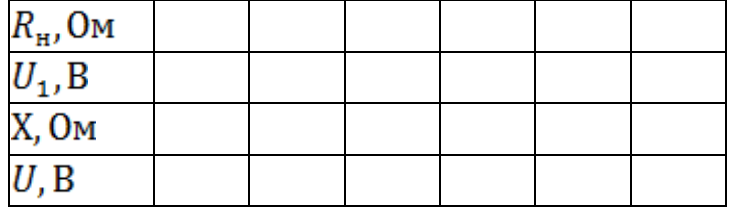

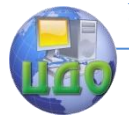

Электромеханические системы

### **Содержание отчета**

<span id="page-61-0"></span>1. Построить в относительных единицах выходные характеристики тахогенератора  $U = f(\mathcal{V})$  при номинальном напряжении возбуждения;

а. для режима холостого хода  $\mathcal{Z}_{\mathbf{H}} = \infty$  (табл.1);

6. для активной нагрузки  $R_{\rm H}$  (табл.2.).

$$
\mathcal{V} = \frac{n}{n_{\rm H}}, \mathbf{U} = \frac{U}{U_{\rm H}}
$$

Примерный вид характеристик показан на рис.4.

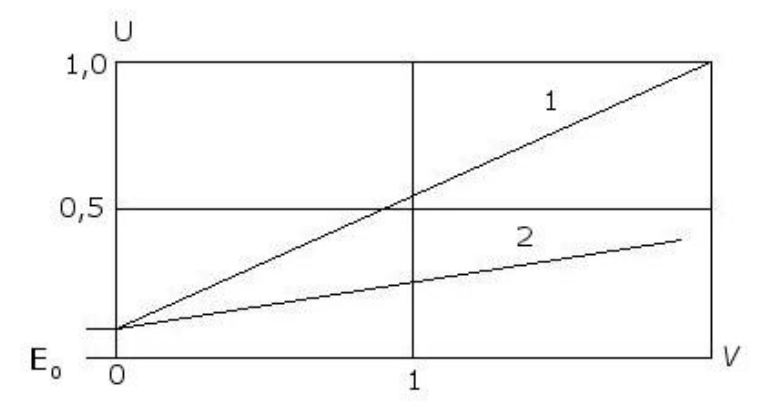

Рис.4. Выходные характеристики тахогенератора

Здесь 1-выходная характеристика асинхронного тахогенератора при  $\mathcal{Z}_{H} = \infty$ .,

2-выходная характеристика при  $R_{\mu} = const$ .

2. Построить зависимости выходного напряжения тахогенератора от характера и величины нагрузки:

- а. при активной нагрузке  $U = f(R_u)$ ;
- б. при емкостной нагрузке  $U = f(x)$ ).

Примерный вид характеристик, представленных на рис.5.

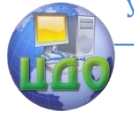

#### Электромеханические системы

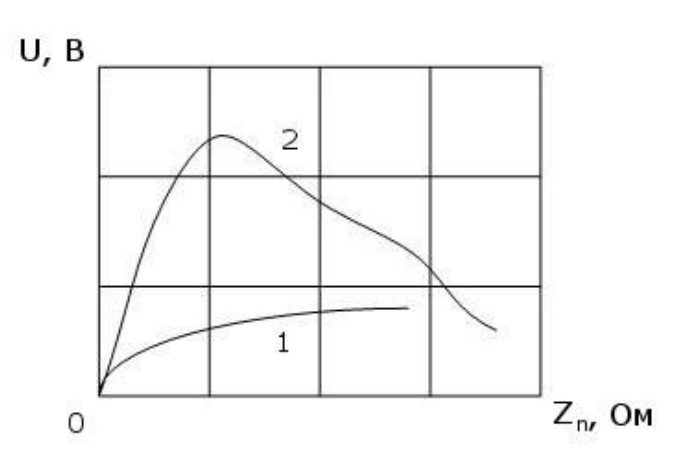

Рис.5. Внешние характеристики асинхронного тахогенератора:

<span id="page-62-0"></span>1-активная нагрузка; 2-реактивная нагрузка.

### **Контрольные вопросы:**

- 1. Объясните устройство асинхронного тахогенератора.
- 2. Поясните принцип действия тахогенератора.
- 3. Укажите причины погрешностей.

4. Из каких материалов и почему выполняется полный ротор тахогенератора.

5. Что такое амплитудная погрешность?

6. Что такое фазовая погрешность?

<span id="page-62-1"></span>7. Что такое остаточная э.д.с. и какими причинами она вызвана?

### **Литература:**

1.E.M. Лопунина, Г.С.Сомихина. Асинхронные микромашины с полым ротором. М., «Энергия», 1976.